## **НАЦІОНАЛЬНИЙ ТЕХНІЧНИЙ УНІВЕРСИТЕТ УКРАЇНИ «КИЇВСЬКИЙ ПОЛІТЕХНІЧНИЙ ІНСТИТУТ імені ІГОРЯ СІКОРСЬКОГО» Радіотехнічний факультет Кафедра прикладної радіоелектроніки**

«На правах рукопису»  $\mathbf{Y}\mathbf{\mu}$ К

До захисту допущено: В.о. зав. кафедри \_\_\_\_\_\_\_\_ Андрій МОВЧАНЮК  $\begin{array}{ccccc}\n\leftarrow & & \rightarrow & & 20 & p. \end{array}$ 

# **Магістерська дисертація**

**на здобуття ступеня магістра за освітньо-професійною програмою «Інтелектуальні технології радіоелектронної техніки» за спеціальністю 172 «Телекомунікації та радіотехніка» на тему: «Метод корекції променю ФАР за допомогою алгоритмів машинного навчання»**

Виконав (-ла): студент (-ка) 2 курсу, групи РЕ-21мп

Гелетко Олександра Ярославівна Керівник: ст. викладач Адаменко Володимир Олексійович

 $\frac{1}{\sqrt{1-\frac{1}{2}}\sqrt{1-\frac{1}{2}}\sqrt{1-\frac$ 

\_\_\_\_\_\_\_\_\_\_

Рецензент: доц., к.т.н. Катін Павло Юрійович

> Засвідчую, що у цій магістерській дисертації немає запозичень з праць інших авторів без відповідних посилань.

Студент (-ка) \_\_\_\_\_\_\_\_\_\_\_\_\_

Київ — 2024 року

# **Національний технічний університет України «Київський політехнічний інститут імені Ігоря Сікорського» Радіотехнічний факультет**

### **Кафедра прикладної радіоелектроніки**

Рівень вищої освіти – другий (магістерський)

Спеціальність – 172 «Телекомунікації та радіотехніка»

Освітньо-професійна програма «Інтелектуальні технології радіоелектронної техніки»

> ЗАТВЕРДЖУЮ В.о.зав. кафедри \_\_\_\_\_\_\_ Андрій МОВЧАНЮК « » 2024 р.

## **ЗАВДАННЯ на магістерську дисертацію студента**

1.Тема дисертації «Метод корекції променю ФАР за допомогою алгоритмів машинного навчання»

науковий керівник дисертації ст. викладач Адаменко В. О. затверджені наказом по університету від «09» листопада 2023 р. № 5206-с

 **\_\_\_\_\_\_\_\_\_\_\_\_\_\_\_\_\_\_\_\_\_\_\_\_\_\_\_\_\_\_\_\_\_\_\_\_\_\_\_**

3. Об'єкт дослідження процес корекції променю ФАР за допомогою алгоритмів машинного навчання

4. Вихідні дані комп'ютерна модель ФАР є моделлю ФАР з ізотропними антенними елементами, компенсація має виконуватись для дефектів розміщення елементів антенної решітки, результат роботи моделі машинного навчання має бути близьким до ідеалізованого

5. Перелік завдань, які потрібно розробити проаналізувати існуючі методи корекції променя ФАР, побудувати комп'ютерну модель ФАР, побудувати моделі машинного навчання для компенсації впливу дефектів решітки на формування променя ФАР, виконати навчання моделі на основі побудованої моделі ФАР, перевірити ефективність роботи моделей машинного навчання 6. Дата видачі завдання 01 вересня 2023 року

<sup>2.</sup> Термін подання студентом дисертації 14 січня 2024 року

| $N_2$          | Назва етапів виконання                   | Термін виконання етапів  | Примітка |  |
|----------------|------------------------------------------|--------------------------|----------|--|
| $3/\Pi$        | магістерської дисертації                 | магістерської дисертації |          |  |
| 1              | Отримання теми магістерської дисертації  | 09.11.2023               |          |  |
| 2              | Розробка плану магістерської дисертації  | 11.11.2023               |          |  |
| 3              | Початок збору інформації для дослідження | 12.11.2023               |          |  |
| $\overline{4}$ | Вибір методів дослідження                | 15.11-01.12.23.          |          |  |
| 5              | Моделювання ФАР                          | 01.12.-15.12.23          |          |  |
| 6              | Побудова моделей машинного навчання      | 16.12.23-04.01.24        |          |  |
| $\overline{7}$ | Тренування моделей машинного навчання    | 04.01.24-07.01.24        |          |  |
| 8              | Перевірка отриманих результатів          | 07.01.24-09.01.24        |          |  |
|                | Оформлення магістерської дисертації      | 09.01.24-12.01.24        |          |  |

Календарний план

Студент Олександра Гелетко

Науковий керівник живип Володимир Адаменко

### **АНОТАЦІЯ**

Магістерська дисертація складається з пояснювальної записки обсягом 67 сторінок, що містять 39 рисунків, 2 додатки та 20 посилань.

Дане дослідження спрямоване на аналіз та розробку методів оптимізації корекції променя за допомогою алгоритмів машинного навчання, з метою покращення ефективності роботи та якості зв'язку за допомогою ФАР у різноманітних умовах експлуатації.

Розроблений метод корекції променя ФАР в результаті виконання дослідження, що використовує модель машинного навчання з підкріпленням на основі моделі глибокого Q-навчання, може бути використаний для калібрування антенних решіток після виробництва, з метою компенсації впливу дефектів розміщення елементів антенної решітки на ефективність формування променя.

Ключові слова: ФАР, антенна решітка, радіозв'язок, метод, корекція, промінь, алгоритм, машинне навчання, Q-навчання, глибоке машинне навчання, машинне навчання з підкріпленням, модель.

### **ANNOTATION**

The master's thesis consists of an explanatory note of 67 pages containing 39 figures, 2 appendices and 20 references.

This research is aimed at the analysis and development of methods for optimizing beamforming correction using machine learning algorithms, with the provision of increasing the work efficiency and quality of communication with the help of phased array antenna in various operating conditions. The developed method for correcting the beam of phased array antenna which uses a machine learning model with reinforcement based on the deep Q-learning model as a result of the research, can be used to calibrate antenna arrays after their production, with the aim to compensate the effect of antenna array element placement defects on the effectiveness of the beamforming.

Keywords: phased array antenna, antenna array, radio communication, method, correction, beam, beamforming, algorithm, machine learning, Q-learning, deep machine learning, reinforced machine learning, model.

## **ПОЯСНЮВАЛЬНА ЗАПИСКА**

**до магістерської дисертації**

**на тему «Метод корекції променя фазованої антенної решітки за допомогою алгоритмів машинного навчання»**

Київ – 2024 року

## **ЗМІСТ**

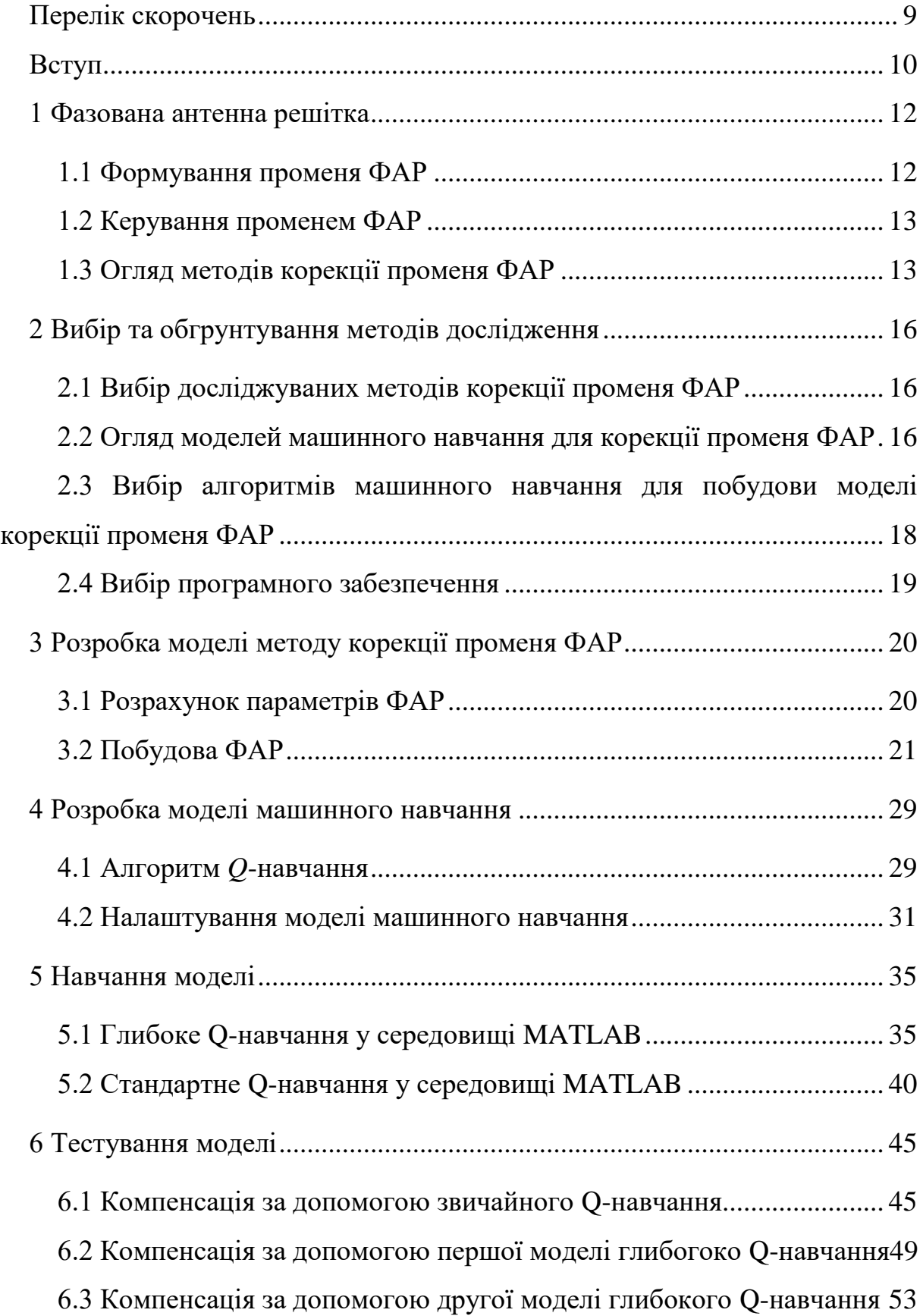

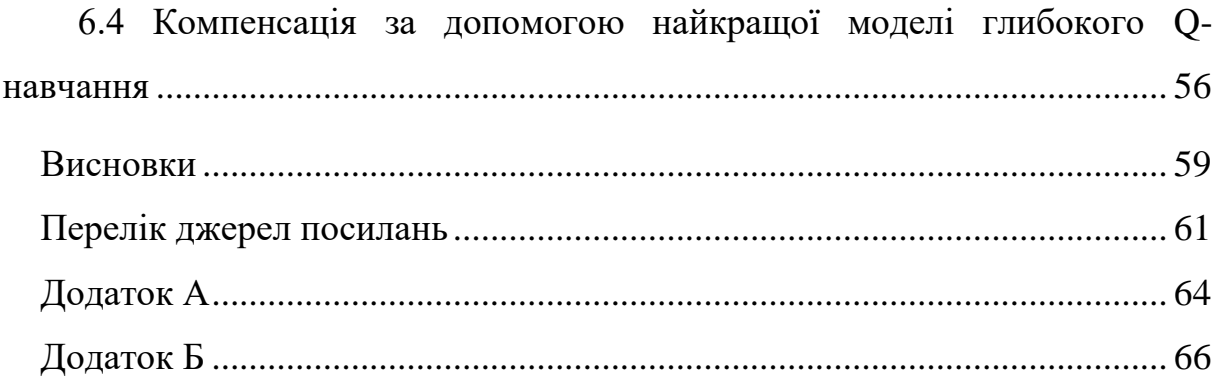

## **ПЕРЕЛІК СКОРОЧЕНЬ**

<span id="page-8-0"></span>ДС — діаграмма спрямованості

ФАР — фазована антенна решітка

*DQN* — Deep Q-Network

*4G LTE* — *4 th Generation Long-Term Evolution*

*ReLU* — *rectified linear unit*

#### **ВСТУП**

<span id="page-9-0"></span>Зв'язок є невід'ємною частиною сучасного світу, де бездротові технології відіграють ключову роль у забезпеченні швидкого та ефективного обміну інформацією. Фазовані антенні решітки (ФАР), завдяки своїй здатності керувати напрямком променя, виявляються важливими елементами сучасних систем бездротового зв'язку, радіолокації та супутникових засобів зв'язку. Однак, перешкоди на шляху променя, електромагнітні завади та інші зовнішні фактори можуть впливати на точність та ефективність цих антенних систем. Тому виникає потреба у вдосконаленні технологій корекції променя ФАР.

Дане дослідження спрямоване на аналіз та розробку методів оптимізації корекції променя за допомогою алгоритмів машинного навчання, з метою покращення ефективності роботи та якості зв'язку за допомогою ФАР у різноманітних умовах експлуатації.

Розробка методу корекції променя ФАР за допомогою алгоритмів машинного навчання спрямована на підвищення швидкості передачі даних, збільшення потужності отримуваного користувачем сигналу та на зону покриття мережі, а також збільшення максимальної кількості користувачів мобільної мережі.

**Актуальність** теми дослідження зумовлена постійним ростом кількості користувачів мобільних мереж, а також використанням ФАР у різноманітних сферах, де необхідно забезпечувати максимальну ефективність роботи системи в умовах обмеженої потужності радіосигналу чи наявності різноманітних завад.

Оскільки при поточній динаміці росту навантаження на мобільні мережі у найближчі роки поточна конфігурація мобільних мереж не буде відповідати потребам споживачів [1], то підвищення ефективності роботи систем зв'язку на основі ФАР дозволить зменшити навантаження на існуючі мережі і відкласти необхідність їх розширення, а також зменшити взаємну інтерференцію для сусідніх базових станцій.

Таким чином використання більш ефективних алгоритмів корекції променя ФАР, зокрема на основі алгоритмів машинного навчання, дозволить забезпечити необхідне підвищення ефективності та стабільності роботи мобільних мереж, а також систем на основі ФАР загалом.

**Метою** даного дослідження є підвищення ефективності роботи ФАР за допомогою методу корекції променя ФАР з використанням алгоритмів машинного навчання.

**Об'єктом** дослідження є процес корекції променя ФАР за допомогою алгоритмів машинного навчання.

**Предметом** дослідження є ефективність застосування алгоритмів машинного навчання для корекції променя ФАР.

**Методи дослідження:** експериментальне дослідження, математичне та комп'ютерне моделювання, методи корекції променя ФАР, методи машинного навчання, аналіз вхідних та вихідних даних.

### **1 ФАЗОВАНА АНТЕННА РЕШІТКА**

### <span id="page-11-1"></span><span id="page-11-0"></span>**1.1 Формування променя ФАР**

ФАР складається з масиву антен, або інших розсіювальних або випромінювальних об'єктів. Кожен з цих елементів має свій фазообертач та атенюатор (рисунок 1), які дозволяють регулювати рівень і фазу сигналу для кожного елементу окремо.

Зсув фази регулюється так, щоб сигнали від усіх елементів були визначені певною фазовою різницею. Це дозволяє досягти конструктивної або деструктивної інтерференції між сигналами, в залежності від бажаної спрямованості променя.

Тобто, за допомогою фазової корекції в решітці створюється конкретна спрямованість променя. Відповідно до величини та знаку фазової різниці між сигналами елементів решітки, промінь може бути направлений у певний напрямок [2].

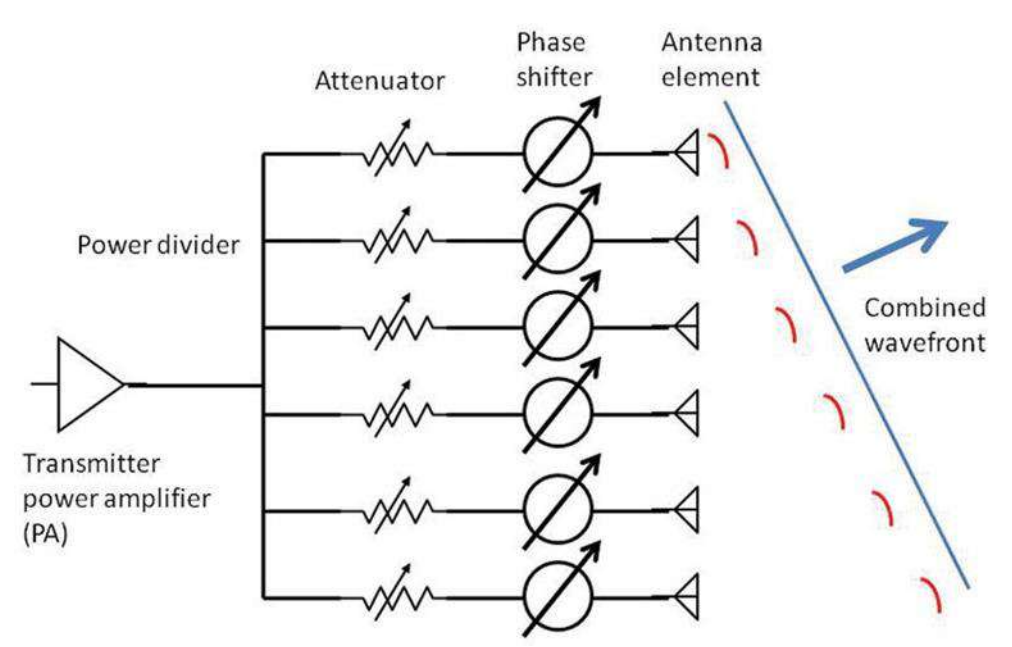

Рисунок 1 – Структурна схема ФАР [3]

Тобто, формування променя ФАР базується на властивостях інтерференції хвиль та використанні фазових зсувів, що дозволяє керувати променем ФАР без фізичного переміщення антени.

### <span id="page-12-0"></span>**1.2 Керування променем ФАР**

Керування променем ФАР відбувається за допомогою маніпуляції фазою та амплітудою сигналів кожного антенного елемента.

Зміна фазової різниці між антенними елементами регулює напрямок та форму променя, а також керує кутом падіння променя. Коли фази сигналів відповідають конструктивній інтерференції в певному напрямку, спостерігається підсилення сигналу, що призводить до більшої направленості (гостроти) променя в цьому напрямку. В інших напрямках, де фази спричиняють деструктивну інтерференцію, відбувається згасання, формуючи практично нульовий випромінюваний сигнал [2].

Зміна кута направленості променя методом керування фазовими зсувами дозволяє ефективно керувати тим, в якому напрямку буде спрямований промінь. При збільшенні значення фазового зсуву кут напрямленості променя зменшується, що гарантує більш вузьке направлення променя.

Зміна амплітуди сигналу також використовується для регулювання ширини та довжини променя. Зміна амплітуд дозволяє створювати більше конструктивної інтерференції у бажаному напрямку та більше деструктивної інтерференції в інших напрямках. Тобто, збільшення амплітуди сигналу може зменшити бічні пелюстки діаграми спрямованості, що призведе до збільшення напрямленості (гостроти) основної пелюстки діаграми спрямованості [3].

### <span id="page-12-1"></span>**1.3 Огляд методів корекції променя ФАР**

Корекція променя ФАР відбувається за допомогою таких методів [4, 5]:

- 1. Фазової корекції;
- 2. Амплітудної корекції;
- 3. Адаптивної корекції;
- 4. Частотної корекції;
- 5. Компенсації втрат.

Метод фазової корекції полягає у керуванні фазовими параметрами сигналів, які надходять до кожного елемента антенної решітки, з метою забезпечення необхідних фазових зсувів та досягнення бажаного напрямку променя. Для цього потрібно розрахувати оптимальні фазові зсуви для кожного антенного елемента, наприклад під час калібрування ФАР.

Амплітудна корекція дозволяє забезпечити необхідні амплітуди сигналів для кожної антени в решітці, що, в свою чергу, дозволяє керувати шириною головної пелюстки діаграми спрямованості (ДС) ФАР та знизити рівень бічних пелюсток для досягнення кращої спрямованості ДС. Для цього проводиться аналіз рівня нерівномірності амплітуд між різними антенними елементами для виявлення відхилень, які можуть впливати на ефективність променя, а потім розраховуються необхідні корекції амплітуд. Дана корекція також виконується зазвичай під час калібрування ФАР.

Адаптивна корекція використовується для динамічного підстроювання параметрів антенної решітки, таких як фазові зсуви та амплітуди сигналів, з метою пристосування до змінних умов оточення. Цей підхід дозволяє системі пристосовуватися до зміни умов передачі або прийому сигналів, забезпечуючи оптимальну ефективність системи і кращу якість зв'язку. Для цього потрібно проаналізувати такі параметри середовища, як шуми, наявність перешкод, інтерференції та зміни у погоді.

Частотна корекція використовується для налаштування параметрів ФАР залежно від робочої частоти, на якій виконується передача або прийом радіосигналів. Він ґрунтується на аналізі роботи ФАР в межах робочого діапазону частот та розрахунку додаткових корекцій фази та/або амплітуди для кожної антени в решітці. Даний процес також виконується під час калібрування ФАР.

Компенсація втрат використовується для компенсації втрат потужності сигналу, що виникають під час передачі або прийому через різноманітні фізичні обмеження ФАР або середовища поширення радіохвиль, а також через наявність перешкод, інтерференцій чи шумів з високою потужністю відносно корисного сигналу. Для цього потрібно визначити вид та величини втрат сигналу, які можуть виникати внаслідок фізичних або технічних обмежень, обмежень у середовищі, таких як відбиття, поглинання, розсіювання, інтерференція та інші фактори. Після чого потрібно розрахувати відповідні величини компенсації та скоригувати відповідні параметри ФАР для підвищення ефективності її роботи.

Кожен з цих методів спрямований на оптимізацію роботи радіосистем на основі ФАР шляхом керування фазовими, амплітудними та іншими параметрами антенної решітки з метою досягнення більшої точності направлення променя, спрямованості ДС у заданому напрямку, а також необхідної потужності вихідних сигналів під час передачі або чутливості антени, у випадку прийому радіосигналів. Враховуючи змінні умови середовища поширення радіохвиль та вимоги до таких систем, розуміння та використання цих методів дозволяє досягнути більшої ефективності роботи ФАР, вищої якості та стійкості зв'язку за допомогою неї, а також точності систем на основі ФАР у різних сценаріях застосування. Ці методи відіграють важливу роль у забезпеченні оптимальної ефективності системи та досягненні поставлених цілей щодо передачі та прийому радіосигналів.

### <span id="page-15-0"></span>**2 ВИБІР ТА ОБГРУНТУВАННЯ МЕТОДІВ ДОСЛІДЖЕННЯ**

### <span id="page-15-1"></span>**2.1 Вибір досліджуваних методів корекції променя ФАР**

Для дослідження обрано адаптивний метод корекції для передачі радіосигналів, що дозволяє коригувати параметри роботи системи на основі ФАР враховуючи реакцію приймальної радіосистеми на сформований промінь. При цьому враховуються можливі перешкоди, шуми, фазові і амплітудні помилки, а також інтерференція між променями різних систем на однакових частотах.

Даний метод обрано, оскільки в даному випадку використання моделей машинного навчання є найбільш ефективним і можна визначити на скільки доцільним є використання алгоритмів машинного навчання для корекції параметрів ФАР, з точки зору точності направлення променя, швидкості його формування і використання обчислювальних ресурсів.

### <span id="page-15-2"></span>**2.2 Огляд моделей машинного навчання для корекції променя ФАР**

Існує багато підходів до побудови моделей машинного навчання, кожна з яких найкраще працює з задачами певного типу, тому розглянемо можливі варіанти моделей і визначимо найкращий варіант, або декілька варіантів, що дозволять забезпечити корекцію необхідних параметрів ФАР під час її роботи або початкову нелінійну корекцію під час калібрування системи.

1. Машинне навчання з підкріпленням [6] — метод машинного навчання, заснований на винагороді за бажану поведінку та покаранні за небажану. Загалом, агент навчання з підкріпленням — суб'єкт, що здатний сприймати та інтерпретувати своє оточення, виконувати дії та навчатися шляхом проб і помилок.

Модель машинного навчання з підкріпленням можна використовувати для оптимізації направлення променю та спрямованості ДС ФАР. Це дозволяє адаптувати параметри ФАР на основі отриманих відгуків до тих пір, поки не отримає найкращий результат. Наприклад, можна використовувати Qнавчання [7] для пошуку оптимальних дій для кожного стану або середовища, що допоможе забезпечити найкращу якість зв'язку.

2. Машинне навчання з вчителем [8]— один з видів машинного навчання, що визначається використанням помічених наборів даних для навчання алгоритмів, які класифікують дані або прогнозують майбутні результати.

Методи навчання з учителем (метод опорних векторів або навчання на основі дерев рішень) можна використовувати для прогнозування змін у фазі на основі вхідних параметрів. Це дозволяє системі автоматично адаптуватися до змін у середовищі та виправляти фазові зсуви, амплітуди та загальну потужність сигналу для досягнення бажаної точності направлення променю, спрямованості ДС та дальності дії системи.

3. Машинне навчання без вчителя [9] — використовує алгоритми машинного навчання для аналізу та кластеризації непомічених наборів даних. Ці алгоритми виявляють приховані шаблони або групи даних без втручання людини.

Кластеризацію використовують у випадках, коли треба проаналізувати середовище і класифікувати його на основі різних параметрів, таких як шум, перешкоди або втрати сигналу. Це може допомогти визначити оптимальні налаштування для корекції променю, щоб компенсувати вплив цих факторів, особливо якщо вони мають постійний чи періодичний характер.

4. Штучні нейронні мережі [10] — є підвидом моделей машинного навчання та є основою для алгоритмів глибокого навчання. Дані моделі імітують роботу біологічних нейронних мереж, передаючи сигнали між нейронами мережі.

Нейронні мережі, такі як, наприклад, згорткові нейронні мережі та рекурентні нейронні мережі можуть використовуватись для прогнозування помилок та їх корекції. Використання нейронних мереж може допомогти прогнозувати помилки, які можуть виникнути в результаті змін в параметрах середовища або визначати залежності між частотою, фазою та амплітудою для кожної антени у ФАР. Тобто нейронна мережа може вивчати залежності між вхідними параметрами та зворотним зв'язком, а потім вносити відповідні корекції у параметри роботи системи на основі ФАР.

Розглянуті моделі та методи дозволяють системі на основі ФАР автоматично адаптуватися до змін у середовищі та коригувати параметри таким чином, щоб максимально покращити якість, стійкість та зв'язку, а також точність направлення променю ФАР.

Найшвидшими та найменш вибагливими до обчислювальних ресурсів у даному випадку є машинне навчання з підкріпленням та машинне навчання з вчителем, що можуть бути використані для забезпечення можливості адаптивної корекції параметрів ФАР під час роботи. Таким чином, дані види моделей машинного навчання є найбільш бажаними для використання в контексті поставленої задачі.

При цьому, використання моделей машинного навчання без вчителя для кластеризації дозволить збирати інформацію про особливості середовища, зокрема перешкоди та постійні чи періодичні шуми, що, в свою чергу, дозволяє більш якісно виконувати корекцію, залежно від бажаного напрямку формування променю та поточних особливостей середовища поширення радіохвиль.

Проте, в даній роботі буде використано лише один метод машинного навчання для побудови моделі для корекції параметрів роботи системи на основі ФАР і визначено ефективність такого рішення для практичного застосування.

# <span id="page-17-0"></span>**2.3 Вибір алгоритмів машинного навчання для побудови моделі корекції променя ФАР**

В якості моделі машинного навчання для дослідження доцільним є вибір моделі машинного навчання з підкріпленням, наприклад моделі за методом Q-

навчання, оскільки це дозволить забезпечити більш ефективну реалізацію корекції параметрів системи на основі ФАР без необхідності надто глибокого аналізу процесу формування променя, з врахуванням умов навколишнього середовища та параметрів кожної антени у решітці та ФАР загалом.

Також це робить отриману модель більш гнучкою, аніж за вибору моделі машинного навчання з вчителем, оскільки остання потребує великих об'ємів підготовлених даних, які будуть коректними для кожного конкретного стану навколишнього середовища, необхідного напрямку, робочої частоти та потужності радіосигналу. Недоліком даного рішення є необхідність у більш тривалому навчанні, ніж у випадку машинного навчання з вчителем, проте це дозволяє знизити вимоги до підготовки моделі в цілому.

### <span id="page-18-0"></span>**2.4 Вибір програмного забезпечення**

Модель машинного навчання буде побудована за допомогою інструментів програмного пакету *MATLAB*, оскільки в ньому є широкий набір інструментів для роботи з різними типами моделей машинного навчання та штучних нейронних мереж, зокрема для *Q-Learning* та *Deep Q-Learning* моделей машинного навчання з підкріпленням. Також таке рішення є більш простим для інтеграції середовища навчання агентів моделі, тобто забезпечення можливості керування комп'ютерною моделлю ФАР.

Програмним середовищем для моделювання ФАР та симуляції її поведінки у різних умовах також обрано програмне середовище *MATLAB,* де можна використати існуючі комп'ютерні моделі ФАР. Також, *MATLAB* буде використаний для тестування алгоритму машинного навчання, оскільки він має широкий спектр інструментів для аналізу сигналів, обробки даних, моделювання та використання алгоритмів машинного навчання.

# <span id="page-19-0"></span>**3 РОЗРОБКА МОДЕЛІ МЕТОДУ КОРЕКЦІЇ ПРОМЕНЯ ФАР**

Для аналізу ефективності запропонованого методу обрано ФАР, які використовуються в Україні для забезпечення мобільного зв'язку за стандартом *4 th Generation Long-Term Evolution* (*4G LTE*) [11]. Типова ФАР для такої системи уявляє собою квадратну еквідистантну решітку 2 х 2 [12]. Відстань між антенними елементами визначається відповідно до максимального кута повороту променя ФАР. Робоча частота відповідає стандартній в Україні частоті для стандарту *4G LTE* — 2600 МГц [13]. Антенні елементи є ізотропними антенами. При цьому всі 4 антени працюють як на передачу, так і на прийом сигналів.

Вибір такої реалізації ФАР обумовлений простотою аналізу такого рішення і його наближенням до реальної системи. Проте, в даній роботі розглядається модель пасивної ФАР, діаграма направленості (ДН) якої керується лише фазами сигналів, що потрапляють на антенні елементи. Це обумовлено зниженням складності результуючої моделі машинного навчання, щоб забезпечити максимально швидке навчання моделі та ефективну роботу системи.

Окрім того, також розглядається варіант конструкції ФАР, де відстань між антенними елементами є різною, щоб змоделювати варіант реальної антенної решітки, де точність розміщення антен зумовлена обмеженнями технологічних процесів та ціною кінцевого виробу.

В якості моделі такої ФАР використовується модель з програмного пакету *MATLAB*.

### <span id="page-19-1"></span>**3.1 Розрахунок параметрів ФАР**

Для побудови антенної решітки у середовищі *MATLAB* використовується елемент *phased.URA* [14] з набору інструментів *Phased Array System Toolbox* [15], який відповідає однорідній прямокутній антенній решітці.

В якості антенних елементів обрано ізотропні антенні елементи типу *phased.IsotropicAntennaElement* [16]. Для кожного з елементів налаштовується екранування, задля забезпечення відсутності випромінювання позаду ФАР.

Ефективна відстань між антенними елементами розраховується у відповідності до максимального кута відхилення променя, який в даному випадку обрано рівним 45 градусам. Отже, відстань між антенними елементами ФАР розраховується як

$$
d = \frac{\lambda}{1 + |\sin(\theta_{max})|'}
$$

де  $\lambda$  — довжина хвилі на основній частоті, м;

 $\theta_{max}$  — максимальний кут відхилення променя, °.

Довжина хвилі, відповідно, визначається як

$$
\lambda = \frac{c}{f_0},
$$

де  $c$  — швидкість світла, З $\cdot 10^8 \frac{M}{c}$ 

 $f_0$  — основна частота, Гц.

Таким чином оптимальна відстань між елементами має бути не меншою ніж

$$
d = 0.0623
$$
 M.

### <span id="page-20-0"></span>**3.2 Побудова ФАР**

Побудована за допомогою інструментів аналізатора антенних решіток *Sensor Array Analyzer* [17] програмного пакету *MATLAB* антенна решітка зображена на рисунку 4.1.

| Array Geometry |  |
|----------------|--|
|                |  |

Рисунок 4.1 — Геометрія ФАР у середовищі *MATLAB*

Проекції ДС даної ФАР в азимутальній площині та в площині кута місця, а також тривимірна ДС зображені на рисунку 4.2.

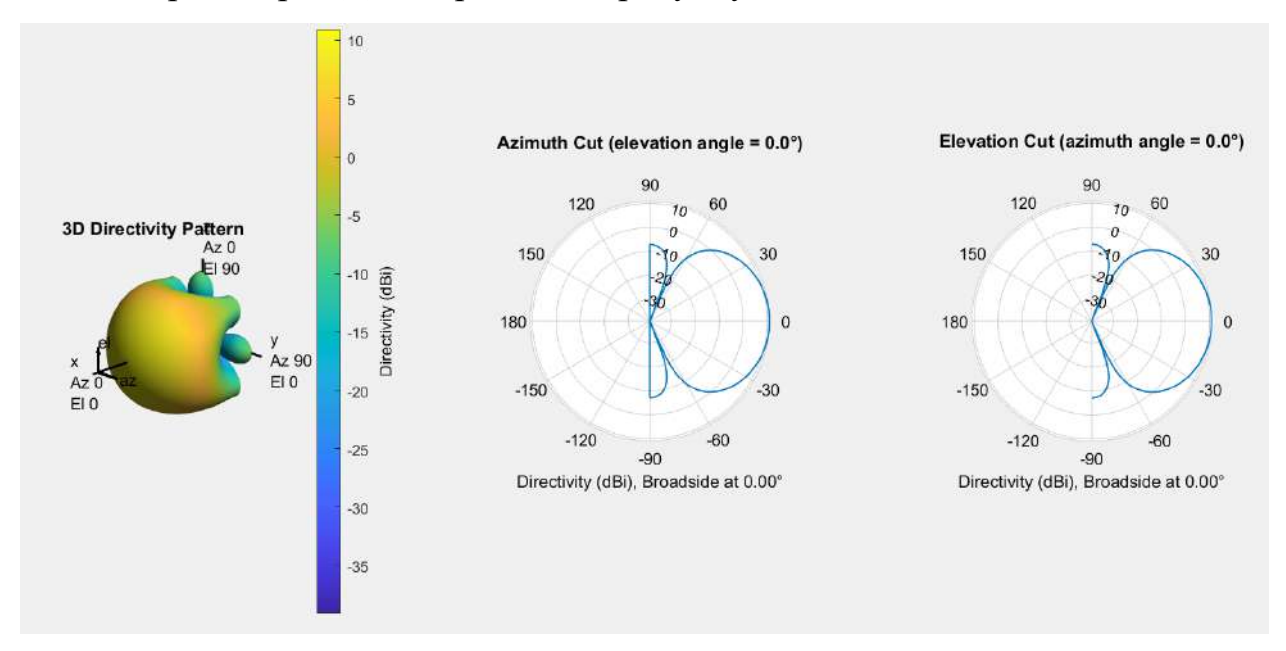

Рисунок 4.2 — Тривимірна ДС ФАР та її проекції у азимутальній площині та площині кута місця

Відповідно до отриманих проекцій діаграми направленості видно, що ДС даної ФАР є симетричною в обох площинах. Також спостерігається відсутність пелюстки позаду ФАР, що обумовлено екрануванням антенних елементів решітки.

Відповідно до отриманих результатів спрямованість ДС ФАР дорівнює 10,93 дБі, азимут та кут місця напрямку ДС рівні 0.

Для такої конструкції ФАР спостерігається відсутність яскраво вираженого променя, з головною та бічними пелюстками, що обумовлено кількістю антенних елементів в решітці та відстанню між ними. Збільшуючи міжелементну відстань можна досягти звуження головної пелюстки ДС ФАР, але при цьому зменшиться область можливих відхилень променю ФАР. Тому обрано оптимальні значення, що можуть відповідати реальній системі зв'язку.

Для виконання аналізу поведінки ДС ФАР при повороті у певному напрямку виконано відхилення променя на 45 градусів за азимутом та 20 градусів за кутом місця.

Для початкової ФАР на рисунку 4.3 зображено тривимірну ДС ФАР та її проекції в азимутальній площині та в площині кута місця, при відхиленні променя.

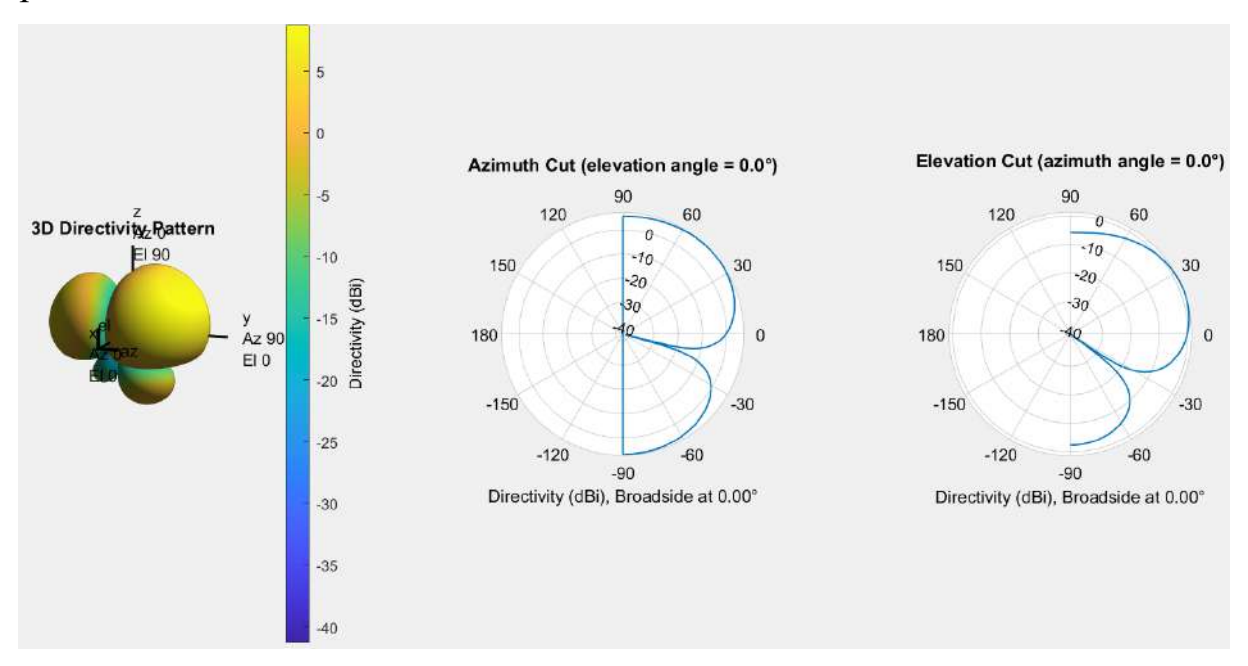

Рисунок 4.3 — Тривимірна ДС ФАР та її проекції у азимутальній площині та площині кута місця для відхиленого променя

Відповідно до отриманої діаграми спостерігається поява бічних пелюсток, що є співставними з головною пелюсткою. Спрямованість ДС ФАР при цьому впала з 10,93 дБі до 8,71 дБі. Таким чином, можна прийти до висновку, що задача правильного формування променя ФАР є особливо важливою, оскільки навіть для ідеальної антенної решітки вплив бічних пелюсток є значним. За наявності спотворень вплив буде спостерігатись ще більше.

Також побудовано неідальну ФАР, що має неоднорідності у своїй структурі. В даному випадку решітка буде не еквідистантною, тобто відстань між елементами по горизонталі та по вертикалі буде різною.

Для цього до параметрів відстані між елементами оригінальної ФАР додаємо 1/10 довжини хвилі  $\lambda$ , на основній частоті  $f_0$ , до відстані по горизонталі і віднімемо таку саму відстань по вертикалі. Внаслідок цього отримуємо спотворення результуючої ДС ФАР по відношенню до оригінальної і, відповідно, впаде спрямованість ДС та не буде співпадати вказаний напрямок променя ФАР, за однакових фаз сигналів, що приходять на антенні елементи решітки.

Відповідне порівняння ДС ідеальної та спотвореної ФАР зображені на рисунку 4.4.

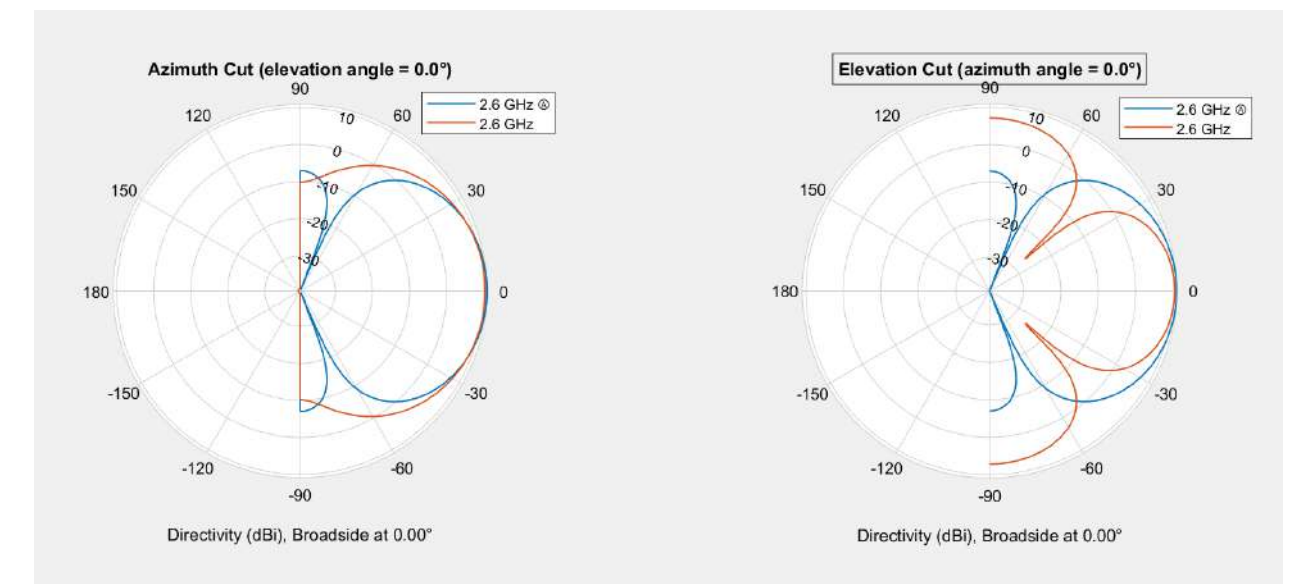

Рисунок 4.4 — Порівняння ДС ідеальної та спотвореної ФАР

Відповідно до рисунку можна побачити, що хоча і спрямованість залишилась майже такою самою, але значно збільшились бічні пелюстки навіть за відсутності відхилення променя ФАР. При цьому, оскільки відстань між рядами елементами збільшилась, то ширина променя в цій проекції зменшилась, а оскільки відстань між стовпцями антенних елементів зменшилась, то збільшилась ширина головної пелюстки ДС і зникли бічні пелюстки.

Для того щоб визначити на скільки впливає такий дефект ФАР виконаємо відхилення променю на різні кути, за допомогою зміни фаз сигналів, що поступають на антенні елементи.

Відповідно порівняння ДС для відхилення на 45 градусів по азимуту та 20 градусів по куту місця зображено на рисунку 4.6.

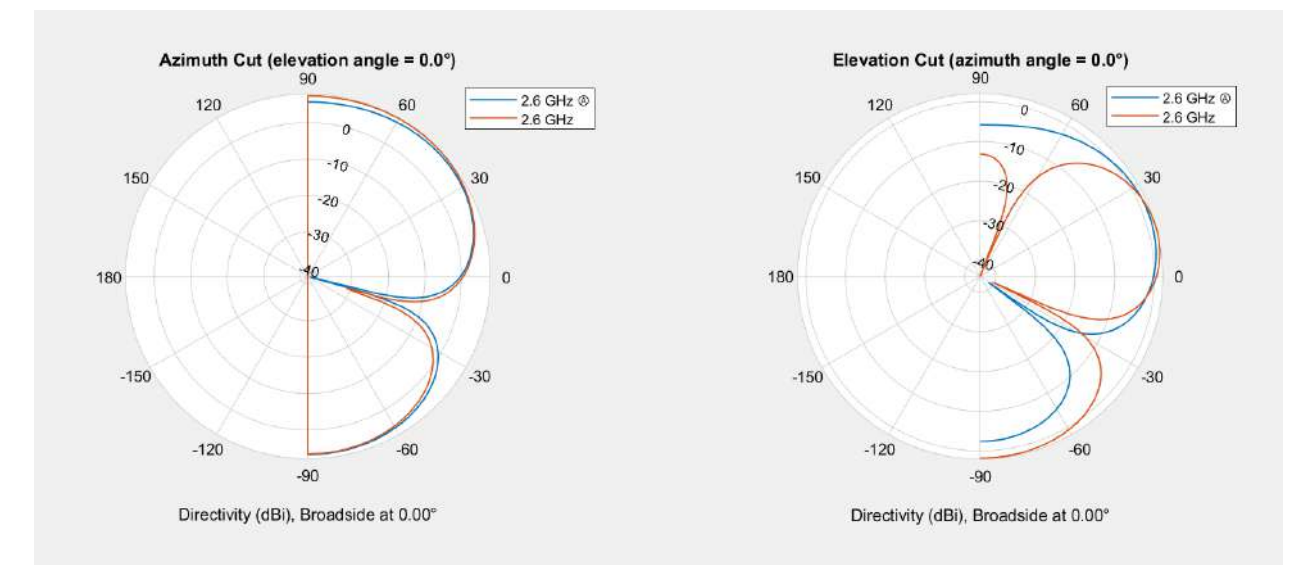

Рисунок 4.6 — Порівняння ДС ідеальної та спотвореної ФАР при відхиленні на [45; 20] градусів

Для відхилення на 10 градусів по азимуту та 0 градусів по куту місця порівняння ДС ФАР зображено на рисунку 4.6.

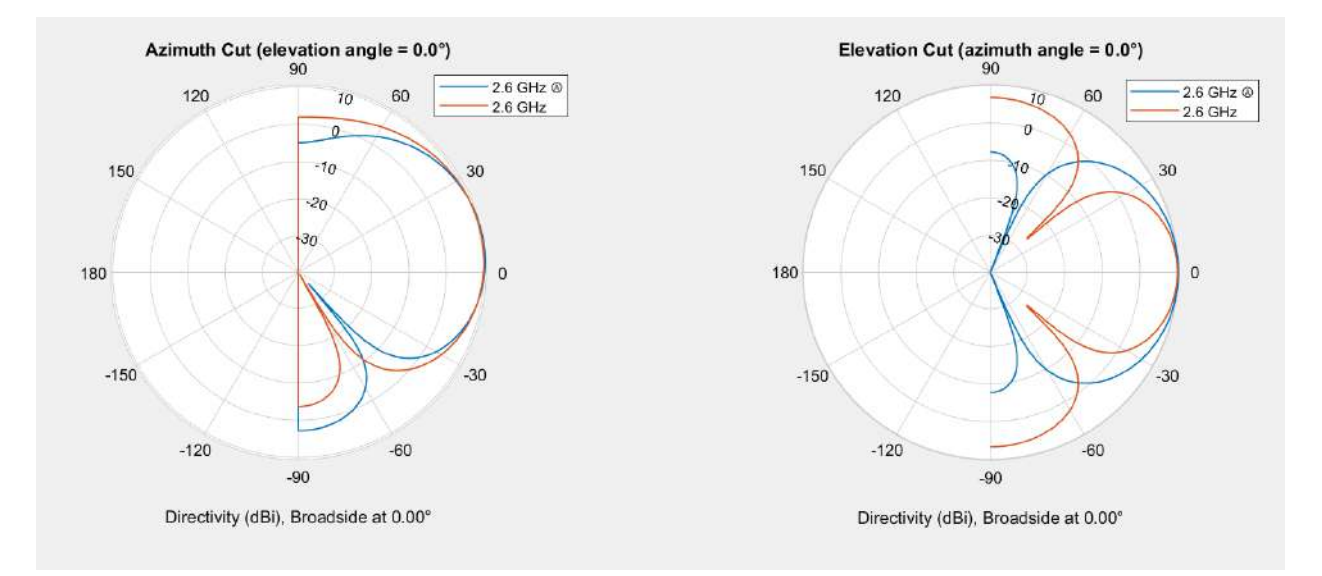

Рисунок 4.6 — Порівняння ДС ідеальної та спотвореної ФАР при відхиленні на [10; 0] градусів

Також перевіримо відхилення променя в протилежну сторону, а саме [- 20; -15] градусів. Відповідно порівняння ДС для такого відхилення зображено на рисунку 4.7.

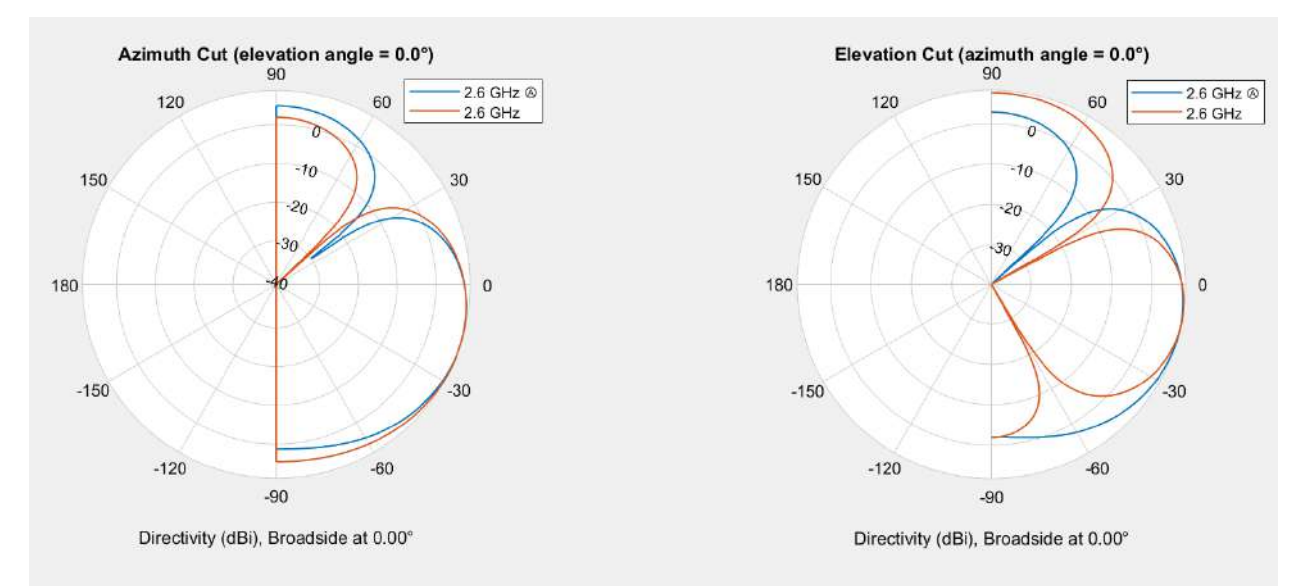

Рисунок 4.7 — Порівняння ДС ідеальної та спотвореної ФАР при відхиленні на [-20; -15] градусів

Отже, згідно з отриманими графіками можна спостерігати відхилення по азимуту та куту місця напрямку променя, за спотвореної ФАР, а також збільшення рівня бічних пелюсток. При цьому погіршується спрямованість

ДС ФАР, а також може зменшуватись максимальний кут, на який можна відхилити промінь ФАР.

Існують і інші види спотворень структури ФАР, але для спрощення дослідження та демонстрації можливостей машинного навчання з підкріпленням, обрано один з можливих видів порушення структури ФАР.

Отже, отримана ФАР потребує корекції фаз для кожного з антенних елементів, для забезпечення параметрів на рівні еквідистантної ФАР. Таким чином використовуючи методи машинного навчання необхідно розрахувати коригуючі коефіцієнти фази для кожної з антен в антенній решітці.

Для забезпечення можливості навчання моделі машинного навчання з підкріпленням *Q-Learning*, що досліджує можливий простір рішень (дій) для досягнення оптимальних станів середовища за допомогою агентів, побудовано програми у *MATLAB*, для ідеальної та спотвореної ФАР відповідно.

Дані програми наведені у додатках А та Б.

Робота програми, що будує ідеальну ФАР, полягає у тому, що вона повторює процес побудови антенної решітки, який був описаний раніше. Також вона розраховує затримки сигналів для кожного з антенних елементів, на основі кутів відхилення променю по азимуту та куту місця і після цього розраховуються фази кожного з антенних елементів. Отримані фази задаються як фаза комплексного числа, що є ваговим коефіцієнтом для окремого антенного елементу і таким чином виконується відхилення променя на заданий кут. Після цього розраховується ДС ФАР, що була відхилена на відповідні кути і по її максимальному значенню знаходиться спрямованість ДС ФАР.

Робота програми, шо будує спотворену ФАР, багато в чому повторює принципи роботи програми для ідеальної ФАР, але при цьому також змінюються відстані між елементами решітки. При цьому, якщо програма для ідеальної ФАР приймала тільки азимут та кут місця відхилення променя ФАР,

то програма для спотвореної ФАР також приймає набір ФАЗ для всієї решітки. Азимут та кут місця необхідні лише для порівняння з еталонним значенням.

Обидві програми повертають після виконання такі параметри:

— Розраховану спрямованість ДС ФАР, дБі;

— Розрахований азимут, °;

— Розрахований кут місця, °;

— Отриману антенну решітку з усіма налаштуваннями.

Відповідно, в даному розділі сформовано комп'ютерну модель ФАР у програмному пакеті *MATLAB*, що дозволяє використовувати її як середовище для роботи агентів моделі машинного навчання з підкріпленням *Q-Learning*.

### **4 РОЗРОБКА МОДЕЛІ МАШИННОГО НАВЧАННЯ**

<span id="page-28-0"></span>Для побудови моделі машинного навчання обрано метод машинного навчання *Q-learning* (*Q*-навчання) — алгоритмом машинного навчання, який використовується для навчання агентів приймати рішення в середовищі, де вони знаходяться. Цей метод входить до класу алгоритмів навчання з підкріпленням (*reinforcement learning*). Основна ідея полягає в тому, щоб агент вивчав оптимальну стратегію дій, яка максимізує його очікувані нагороди у взаємодії з оточенням.

Відповідно основні компоненти *Q*-навчання включають в себе [7]:

- Стан (*State*): Представлення поточного стану середовища, в якому знаходиться агент.
- Дія (*Action*): Можливі дії, які агент може виконати у поточному стані.
- Винагорода (*Reward*): Нагорода, яка надається агенту за виконання певної дії у конкретному стані.
- *Q*-значення (*Q*-*value*): Функція *Q(s, a)*, яка визначає, яку вартість має вибір конкретної дії *a* у конкретному стані *s*.

### <span id="page-28-1"></span>**4.1 Алгоритм** *Q***-навчання**

Алгоритм *Q*-навчання використовує або матрицю *Q*-значень, де кожний рядок відповідає стану, а кожний стовпець — можливій дії, або замість матриці може використовуватись штучна нейронна мережа, яка самостійно визначає необхідні стани та дії. Агент оновлює *Q*-значення засобом, який дозволяє йому вивчати оптимальну стратегію на основі навчального досвіду. Один з популярних підходів — це оновлення *Q*-значення згідно з формулою Беллмана.

Формула Беллмана для *Q*-навчання виглядає наступним чином [18]:

$$
Q(s, a) = (1 - \alpha) \cdot Q(s, a) + \alpha \cdot (R(s, a) + \gamma \cdot \max_{a'} Q(s', a'))
$$

де  $Q(s, a)$  —  $Q$ -значення для стану  $s$  та дії  $a$ ;

 $\alpha$  — швидкість навчання (learning rate), яка контролює міру, з якою нові навчальні здобутки впливають на попередні Q-значення;

 $R(s, a)$  — винагорода за вибір дії  $a$  у стані  $s$ ;

 $\gamma$  — дисконтний фактор, який вказує на те, як сильно ми враховуємо майбутні нагороди;

 $s'$  — новий стан, до якого призводить вибір дії  $a;$ 

 $\max_{a'} Q(s', a')$  — максимальне Q-значення для всіх можливих дій у новому стані s'.

Дана формула представляє ітеративний процес оновлення  $Q$ -значень на кожному кроці навчання, де агент взаємодіє з середовищем, отримує винагороду та оновлює свої стратегії на основі нових даних.

В загальному задача максимізації стоїть для даної задачі наступним чином

Для даної задачі ціль максимізації можна поділити на 2 цілі:

1) Ціль по спрямованості ДС ФАР у напрямку абонента:

$$
\max_{\phi_{ij}} \prod_{i,j} G_{ij}(\phi_{ij}) = A_{ij}(\theta_{\rm u} - \theta_{ij}, \varphi_{\rm u} - \varphi_{ij}),
$$

де  $G_{ij}$  — коефіцієнт підсилення антенного елементу у заданому напрямку,

 $A_{ij}(\theta,\varphi)$  — антенна ДС у вигляді двомірної функції, де  $\theta$  та  $\varphi$  кут місця та азимут відповідно,

 $\theta_{ij}$  — кут місця для елементу і, ј;

 $\theta_{\rm u}$  — цільове значення кута місця;

 $\varphi_{ij}$  — азимут для елементу i, j;

 $\varphi_\text{u}$  — цільове значення азимуту;

 $\phi_{ij}$  — фазовий кут для елементу i, j.

Таким чином ми намагаємось максимізувати добуток коефіцієнтів підсилення кожного елемента антенної решітки при заданих фазах, що збільшує направленість ДС ФАР у напрямку цілі.

2) Ціль по точності напрямку (результуюче значення азимуту та кута місця променя):

$$
\max_{\phi_{ij}} \left( \sum_{i,j} \cos^2(\phi_{ij} - \phi_{\mathfrak{u}}) + \left( 1 - \frac{1}{N} \sum_{i,j} \sin^2(\phi_{ij} - \phi_{\mathfrak{u}}) \right) \right)
$$

де  $N$  — кількість елементів решітки.

Таким чином ми намагаємось максимізувати направленість променя ФАР у напрямку цілі.

Тоді результуюча ціль буде

$$
\max_{\phi_{ij}} \left( \prod_{i,j} G_{ij}(\phi_{ij}) + \right.
$$

$$
+ \left( \sum_{i,j} \cos^2(\phi_{ij} - \phi_{ij}) + \left( 1 - \frac{1}{N} \sum_{i,j} \sin^2(\phi_{ij} - \phi_{ij}) \right) \right).
$$

Після досягнення оптимальних значень фаз  $\phi^*_{ij}$  можна розрахувати оптимальні вагові коефіцієнти для кожної антени в решітці як

$$
k_{ij} = \frac{1}{G_{ij}(\phi_{ij}^*)}.
$$

Таким чином кожен ваговий коефіцієнт буде обернено пропорційний коефіцієнту підсилення відповідного елементу решітки за оптимальної фази. Чим вище буде коефіцієнт підсилення, тим менше буде ваговий коефіцієнт.

Відповідно корекція фаз відбуватиметься наступним чином

$$
\phi_{\text{kop}} = \begin{pmatrix} k_{11} & k_{12} \\ k_{21} & k_{22} \end{pmatrix} \cdot \begin{pmatrix} \phi_{11} & \phi_{12} \\ \phi_{21} & \phi_{22} \end{pmatrix}.
$$

Відповідно, отримано цільову функцію для максимізації параметрів ДС ФАР. Проте це є загальним випадком і в даній роботі замість матриці коефіцієнтів використовуються вектори коефіцієнтів, відповідно до того, як модель ФАР приймає вагові коефіцієнти для антенних елементів.

### <span id="page-30-0"></span>**4.2 Налаштування моделі машинного навчання**

В даній роботі для побудови моделі машинного навчання з підкріпленням використовуються інструменти з розділу *Machine Learning* and *Deep Learning*

програмного пакету *MATLAB*, а саме *Reinforcement Learning Designer* [19], що спеціалізується саме на моделях машинного навчання з підкріпленням.

Відповідно, спочатку створюється середовище, яке агенти будуть досліджувати, щоб визначити оптимальні параметри. Частково середовище створено у попередньому розділі, відповідно програмою, що приймає дії (фази антенних елементів) та повертають результат, у вигляді азимуту та кута місця. Після створення та налаштування середовища створюються агенти, з відповідними налаштуванням, що зображені на рисунках 5.1 — 5.3.

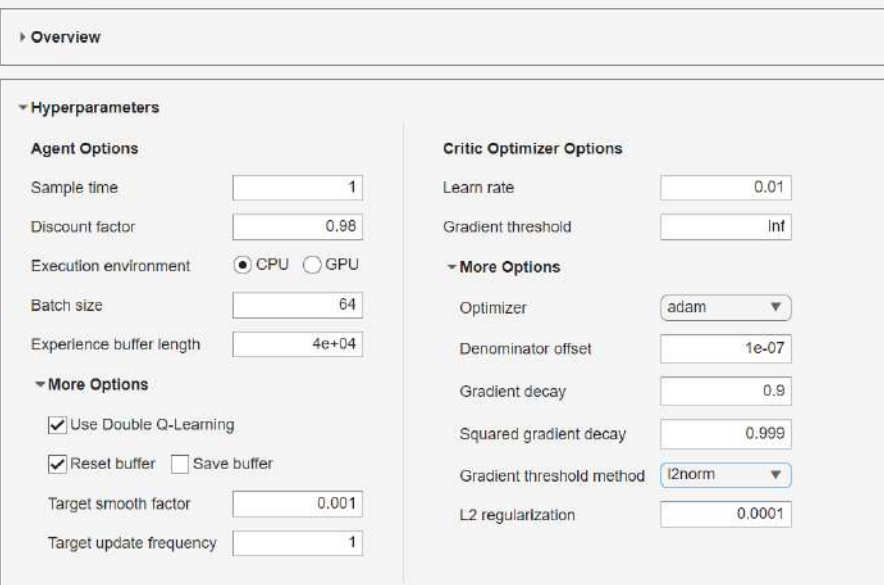

Рисунок 5.1 — Налаштування гіперпараметрів навчання

Всі параметри обирались або емпірично, або з порад у документації та відповідно до досліджених моделей *Q*-навчання для інших задач. Відповідно, збільшено розмір буферу, для зберігання більшої кількості даних, щоб навчання проходило більш ефективно. Коефіцієнт дисконту встановлено як 0,98, оскільки це давало більш швидке та точне навчання для даної комп'ютерної моделі. Оптимізатор залишено без змін. Окрім того, ввімкнуто скидання буферу у випадку перезапуску алгоритму, оскільки продовжувати навчання з даними від попереднього процесу навчання не планується. Розрахунки пов'язані з навчанням виконуються на процесорі, оскільки в наявності нема графічного процесору, що був би більш ефективним для паралельних розрахунків ніж центральний процесор. Тип агенту це *Deep Q-*

*Network* (*DQN*), що використовує замість таблиць з усіма можливими станами штучну нейронну мережу, що пришвидшує процес навчання для складних комп'ютерних моделей, що потребують багато вхідних або багато вихідних параметрів.

Агент *DQN* виконує навчання критика, що визначає майбутні значення або потенційну винагороду.

В якості стратегії навчання використовується  $\varepsilon$ -жадібна стратегія з параметрами, що наведені на рисунку 5.2.

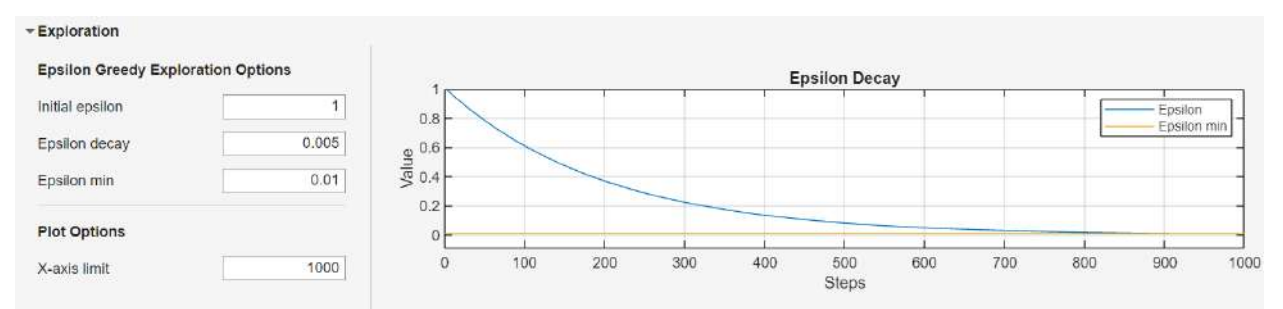

Рисунок 5.2 — Налаштування  $\varepsilon$ -жадібного алгоритму

Початкове значення  $\varepsilon$  задане як 1, оскільки ми починаємо з початково визначених оптимальних даних, а потім, якщо покращити результат не вдалось, поступово переходимо до випадкових дій, щоб перейти у наступний оптимальний для нас стан, що наближає алгоритм до максимізації нагороди, або його завершення по критерію зупинки, відповідно до досягнення заданої точності.

Дана стратегія об'єднує дві стратегії: експлуатацію та дослідження. Відповідно параметр визначає ймовірність вибору наявних оптимальних значень по відношенню до випадкових. Відповідно, спочатку ми спираємось на досвід з попередніх ітерації і лише якщо результат не покращився, то переходимо до випадкових дій.

При цьому, в даному випадку, на кожному кроці ми зменшуємо значення  $\varepsilon$  на 0,005, що дозволяє нам достатньо повільно переходити до майже повністю випадкового визначення наступних оптимальних значень вагових коефіцієнтів.

Після виконання необхідних налаштувань перейдемо до структури моделі машинного навчання, щоб пересвідчитись в правильності налаштувань агенту та середовища.

Структура моделі машинного навчання з підкріпленням зображена на рисунку 5.3.

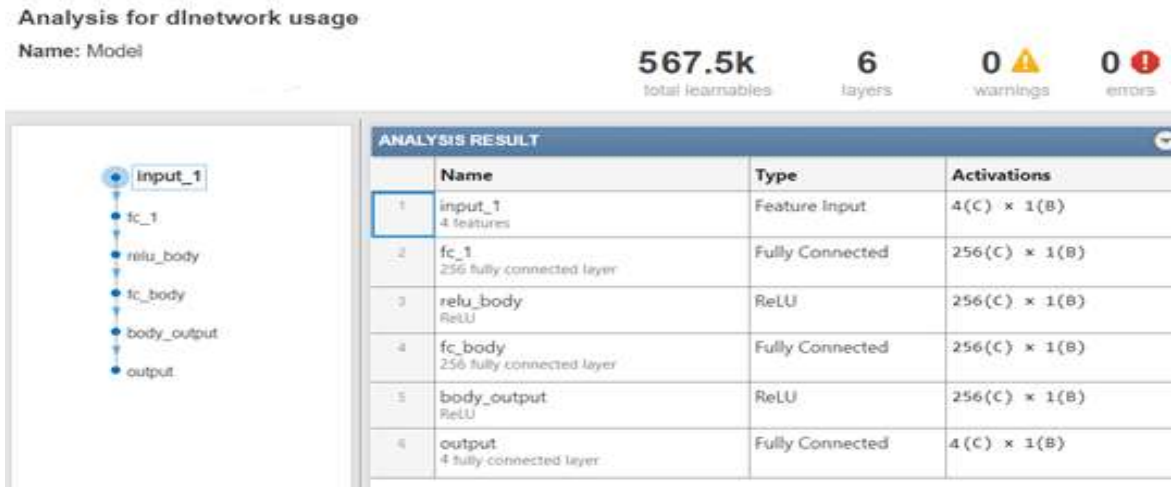

Рисунок 5.3 — Структура моделі машинного навчання

Відповідно, отримали структуру, що має 4 вхідні параметри та 4 вихідних параметри. Відповідно вихідними параметрами є необхідні коефіцієнти для зміни фази антенних елементів решітки таким чином, щоб максимізувати спрямованість ДС ФАР у заданому напрямку, а також максимізувати співпадіння азимуту та кута місця спрямованості ДС зі значеннями для ідеальної ФАР.

Також у даній структурі є шари *rectified linear unit* (*ReLU*) [20], що є нелінійними активаторами, які нелінійно перетворюють вхідні дані, що потрапляють у нейрон штучної нейронної мережі.

Таким чином буде побудовано модель машинного навчання та налаштовано її для початку навчання.

### **5 НАВЧАННЯ МОДЕЛІ**

### <span id="page-34-1"></span><span id="page-34-0"></span>**5.1 Глибоке Q-навчання у середовищі MATLAB**

Після налаштування моделі машинного навчання запускаємо процес її навчання. Для цього налаштуємо параметри навчання моделі, що зображені на рисунку 6.1.

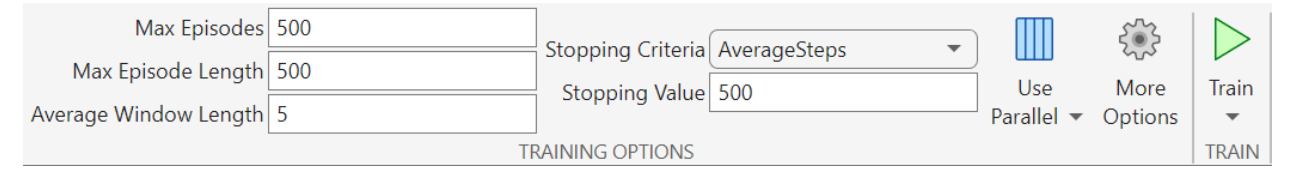

Рисунок 6.1 — Параметри процесу навчання моделі

Для початку максимальна кількість епізодів, їх довжина та критерій зупинки навчання є стандартними, для того щоб перевірити працездатність моделі і впевнитись, що процес навчання є коректним.

Результати на початкових епізодах навчання зображено на рисунку 6.2.

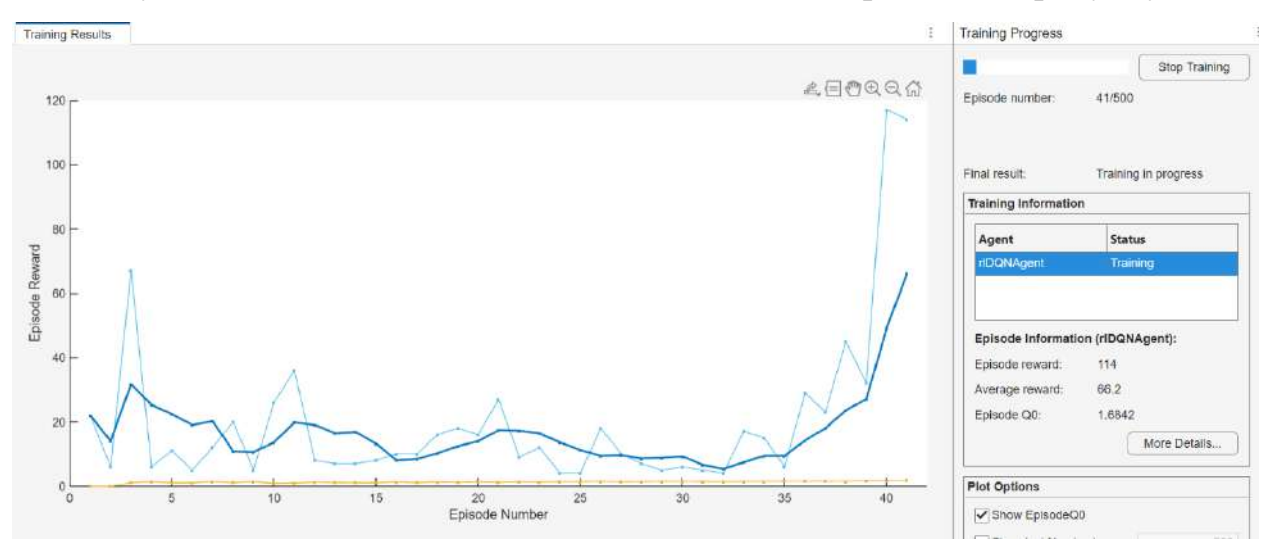

Рисунок 6.2 — Початок навчання моделі *Q-Learning*

Відповідно, можна побачити, що витрачено більше 40 епізодів і при цьому результат дуже незначно наблизився до збільшення значення Q-функції.

Продовжуємо навчання моделі, поки вона не завершить цей процес навчання по одному з критеріїв зупинки навчання.

Завершений процес навчання по 500 епізодам зображено на рисунку 6.3.

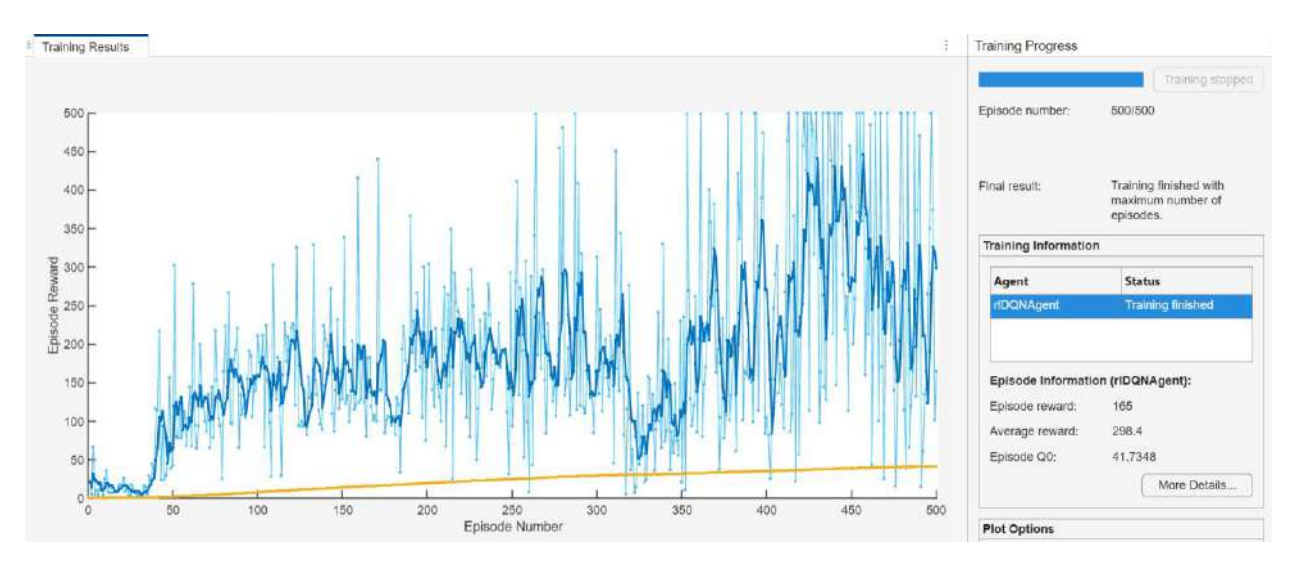

Рисунок 6.3 — Процес навчання агенту по 500 епізодам

В результаті навчання досягнуто середнього значення винагороди 298,4. На останньому епізоді досягнуто винагороди 165 і алгоритм зупинився, оскільки досягнув максимальної кількості епізодів, що задано перед початком процесу навчання.

Загальна статистика по процесу навчання зображена на рисунку 6.4.

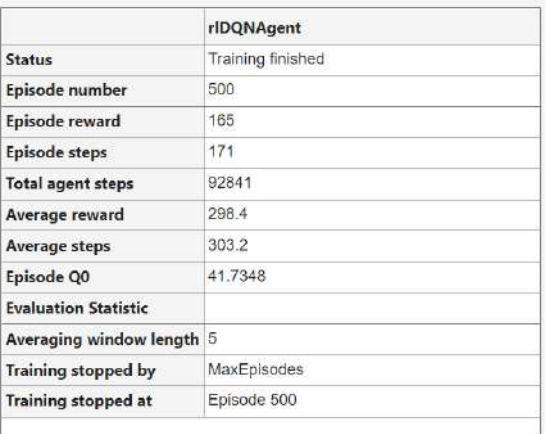

Рисунок 6.4 — Статистика першого процесу навчання

Відповідно, зберігаємо результати агента. Оскільки агент недостатньо наблизився до бажаного результату по точності, але почав наближатись до неї, то створюємо нового агента. При цьому очікується побачити завершення роботи агенту (за досягнення необхідної точності) або стагнацію алгоритму (за досягнення певних оптимальних параметрів Q-навчання, краще яких алгоритм не може досягнути за поточних налаштувань).

Відповідно, оскільки ні задана точність, ні оптимальні параметри досягнуті не були, то починаємо навчання спочатку, але вже на 1000 епізодах.

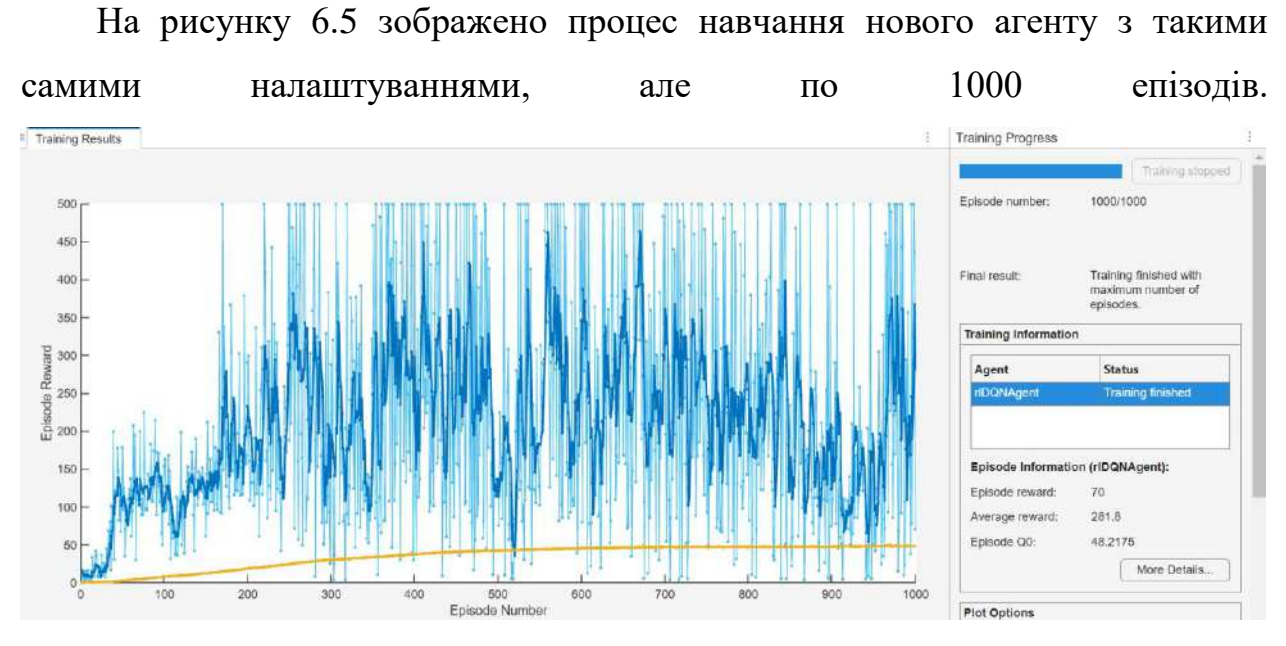

Рисунок 6.5 — Процес навчання нового агента по 1000 епізодам

В результаті навчання досягнуто середнього значення винагороди 281,8. На останньому епізоді досягнуто винагороди 70 і алгоритм зупинився, оскільки досягнув максимальної кількості епізодів, що задано перед початком процесу навчання.

Загальна статистика по процесу навчання зображена на рисунку 6.6.

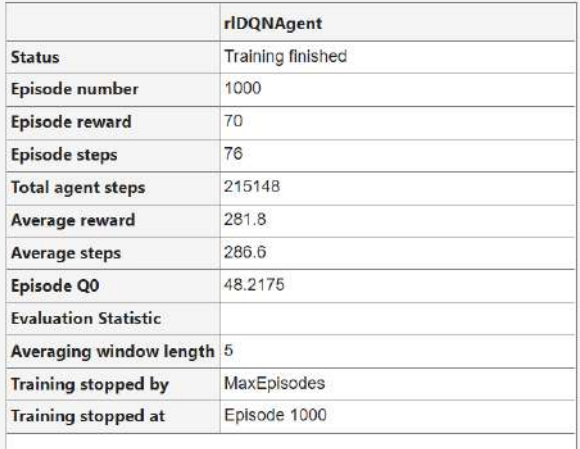

Рисунок 6.6 — Статистика другого процесу навчання

Отримана модель машинного навчання має кращі параметри ніж попередня, хоча й має менше середнє значення винагороди. Даний результат є кращим за рахунок досягнення більших значень винагороди в загальному,

тому для даної моделі можна обрати найбільш оптимальні параметри для максимально вдалого рішення серед всіх перевірених.

Оскільки дії агенту все ще не призводять до оптимальних значень вагових коефіцієнтів фази, тому змінюємо гіперпараметри таким чином:

— Швидкість навчання: 0,001;

— Коефіцієнт дисконту: 0,95;

— Довжина буферу досвіду: 400 000.

Таким чином, отримані параметри зменшують швидкість навчання, зменшують вплив нових максимумів на визначення оптимальних дій агенту, а також дозволяють краще аналізувати попередні дії, для визначення більш ефективної стратегії руху до максимальної винагороди.

Відповідні налаштування гіперпараметрів моделі машинного навчання зображені на рисунку 6.7.

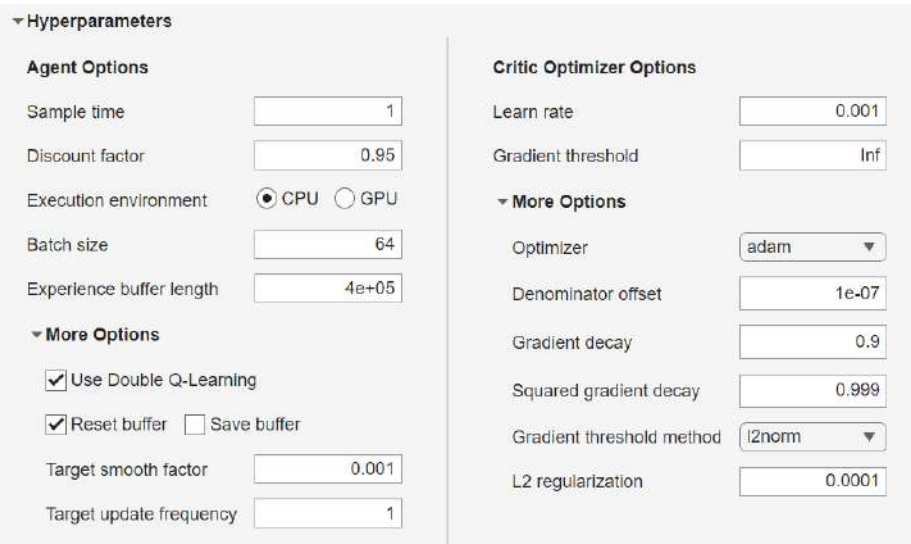

Рисунок 6.7 — Оновлені гіперпараметри моделі машинного навчання

Також змінюємо параметри процесу навчання, для того щоб досягнути цілі навчання, а саме точності вагових коефіцієнтів для корекції фази антенних елементів ФАР.

Для більш тривалого навчання встановлюємо такі параметри:

— Максимальна кількість епізодів: 10000;

— Максимальна довжина епізоду: 1000;

— Критерій зупинки: середня винагорода.

За таких параметрів ймовірність знаходження оптимальних значень вагових коефіцієнтів є більшою за рахунок збільшеної кількості епізодів, а також можна досягти більш оптимального значення на кожному епізоді, за рахунок більшої тривалості епізоду. Зміна критерію зупинки з середнього значення кроків по епізодам на середнє значення винагороди, дозволяє контролювати досягнення оптимальних дій агенту, а не стагнацію алгоритму, коли він не може знайти більш оптимальні рішення. Такий підхід є більш оптимальним для вирішення подібних задач, оскільки дозволяє визначити найбільш оптимальний варіант вагових коефіцієнтів. Він найкраще себе реалізує у суто практичних задачах. Проте в такому випадку алгоритм може потрапити у певний локальний максимум цільової функції (у випадку максимізації), але для більшості практичних задач це може бути достатньо оптимальним рішенням замість тривалого пошуку глобального оптимуму.

Відповідні налаштування процесу навчання зображені на рисунку 6.8.

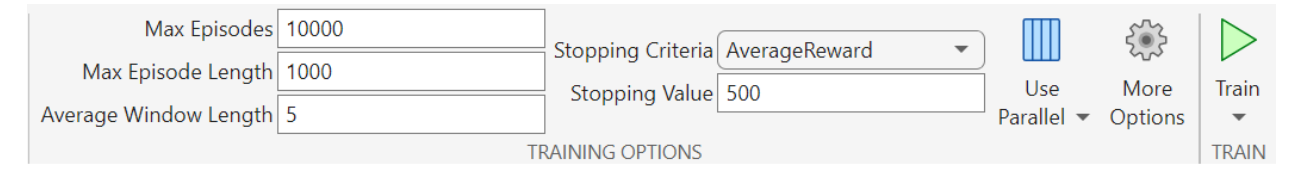

Рисунок 6.8 — Оновлені налаштування процесу навчання моделі Повторюємо навчання для нових параметрів агенту та параметрів процесу навчання. Результати процесу навчання зображені на рисунку 6.9.

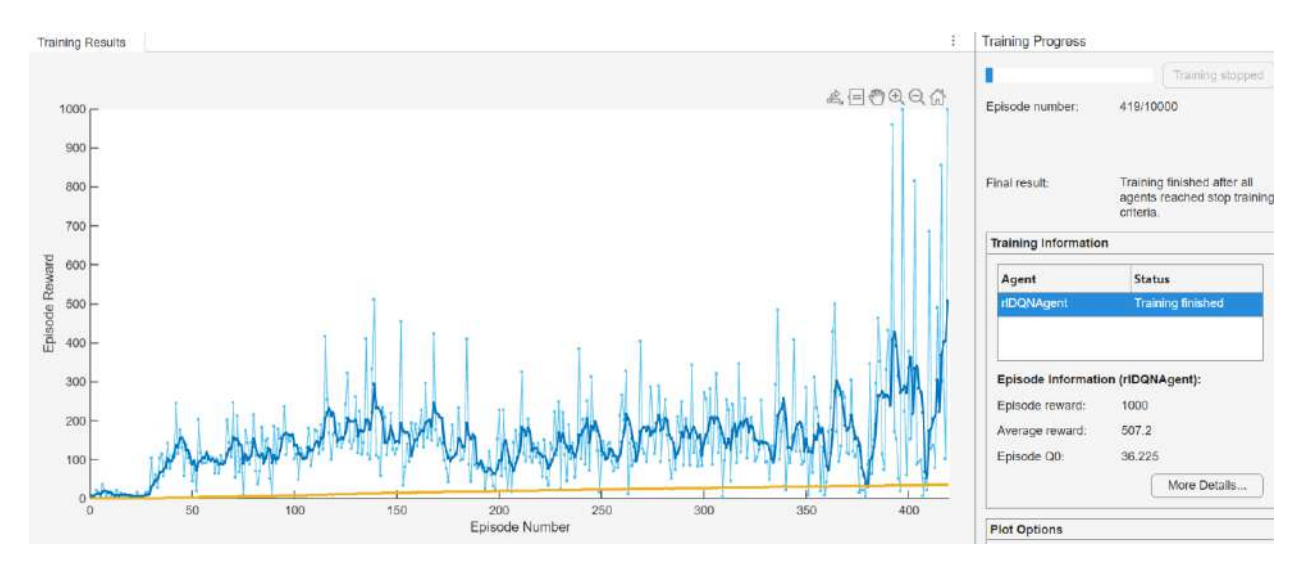

Рисунок 6.9 — Процес навчання нового агента по 10 000 епізодам

Відповідно, спостерігаємо кращі результати на початку навчання моделі та постійне збільшення середнього значення винагороди, на відміну від попередніх спроб виконати навчання даної моделі. При цьому дане навчання потребувало найменшу кількість епізодів — 419, проте слід враховувати, що для кожного епізоду виконано 1000 кроків для визначення оптимального значення за епізод. Незважаючи на це, даний процес навчання виявився найбільш ефективним та найбільш швидким. Відповідно, досягнуто найбільшого середнього значення винагороди — 507,2, що більше ніж за будьякого з попередніх процесу навчання. При цьому нагорода на останній ітерації є найбільшою серед всіх попередніх нагород. Якщо оцінювати дану модель за максимальним значенням винагороди за процес навчання, то дана модель є в 2 рази кращою за будь-яку з попередньо отриманих моделей.

### <span id="page-39-0"></span>**5.2 Стандартне Q-навчання у середовищі MATLAB**

Окрім виконання навчання моделі глибокого Q-навчання, виконано навчання стандартної моделі Q-навчання, що використовує таблицю всіх можливих станів системи і оптимізує вагові коефіцієнти, відповідно до цих станів. В якості станів обираються кути відхилення променя ФАР по азимуту та куту місця, а також спрямованість ДС ФАР у заданому напрямку. Крок по азимуту дискретизовано від -180 до 180 градусів з кроком 1. Крок по куту

місця дискретизовано від -90 до 90 градусів з кроком 1. Крок по спрямованості дискретизовано від 0 до 20, з кроком 0,5. Така дискретизація необхідна для мінімізації розмірів таблиці станів, щоб пришвидшити процес навчання та побудову такої таблиці станів. Оскільки для кожного стану в таблиці є 4 вихідні параметри (вагові коефіцієнти для фази антенних елементів ФАР) та 4 вхідні параметри (азимут, кут місця, спрямованість та комп'ютерна модель антенної решітки). Відповідно налаштовуємо середовище, де працюватимуть агенти, згідно до комп'ютерної моделі ФАР, а також задаємо початкові параметри агенту, що будуть потенційно оптимальними для навчання такої моделі.

Відповідні параметри:

- Швидкість навчання: 0,01;
- Коефіцієнт дисконту: 0,99;
- Довжина буферу досвіду: 50 000.

Параметри процесу навчання:

- Максимальна кількість епізодів: 4000;
- Максимальна довжина епізоду: 2000;
- Критерій зупинки: мінімальна кількість успішних кроків за епізод;
- Мінімальна кількість кроків: 5.

Залежність винагороди, що отримує агент в процесі навчання, від кількості епізодів зображена на рисунку 6.10.

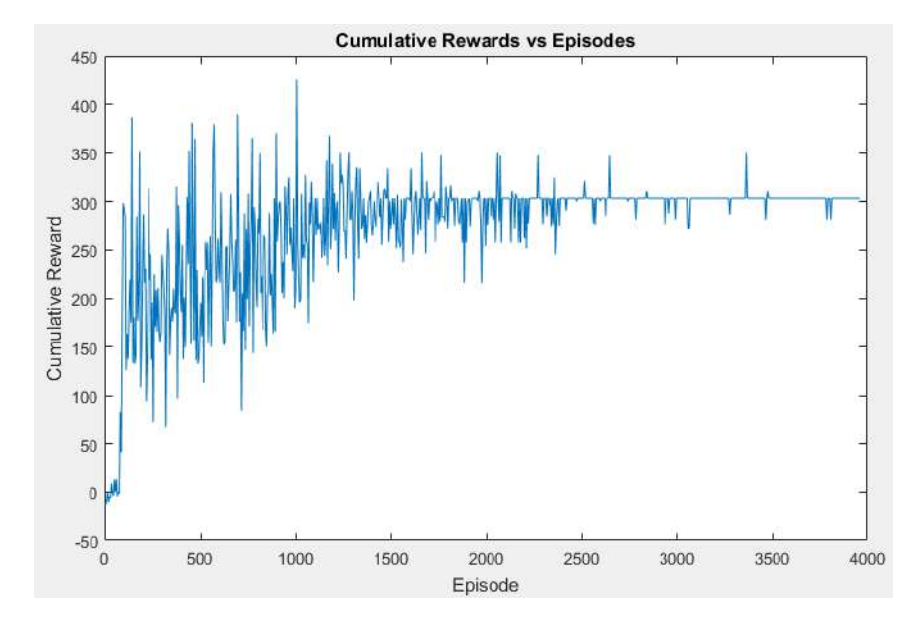

Рисунок 6.10 — Загальна винагорода на кожному з епізодів

За отриманим результатом, можна спостерігати, що найбільша загальна (кумулятивна) винагорода отримується на перших 1000 епізодів і потім спадає. Це пов'язано з тим, що алгоритму все важче покращити існуючі результати, оскільки з кожним епізодом вони є все біль оптимальними.

Залежність кількості успішних кроків, що робить агент в процесі навчання, від кількості епізодів зображена на рисунку 6.11.

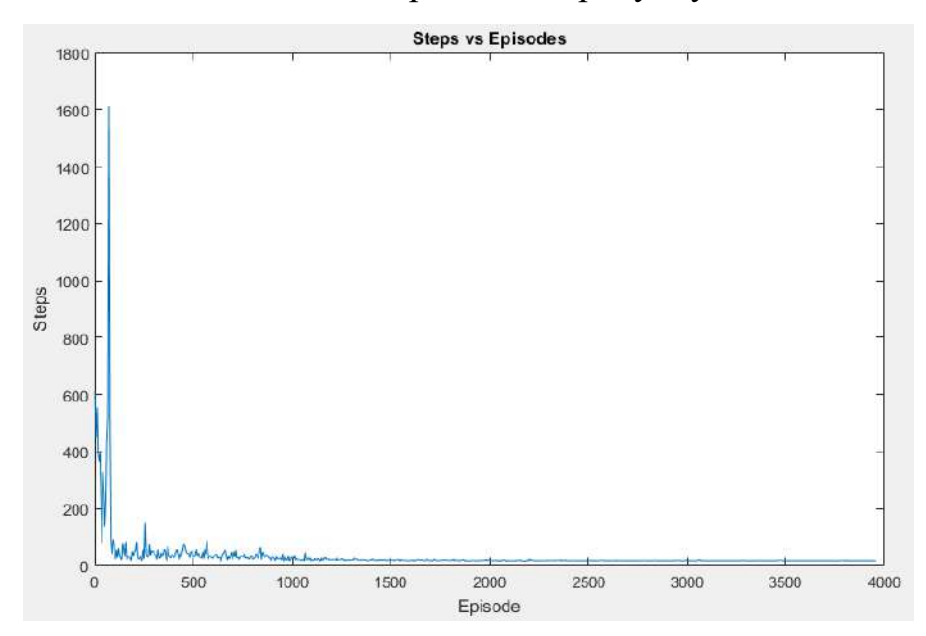

Рисунок 6.11 — Кількість успішних кроків на кожному з епізодів

За отриманим результатом, можна спостерігати, що найбільша кількість кроків, що виконує агент у напрямку покращення результату виконується за перші 1000 епізодів і швидко прямує до 0.

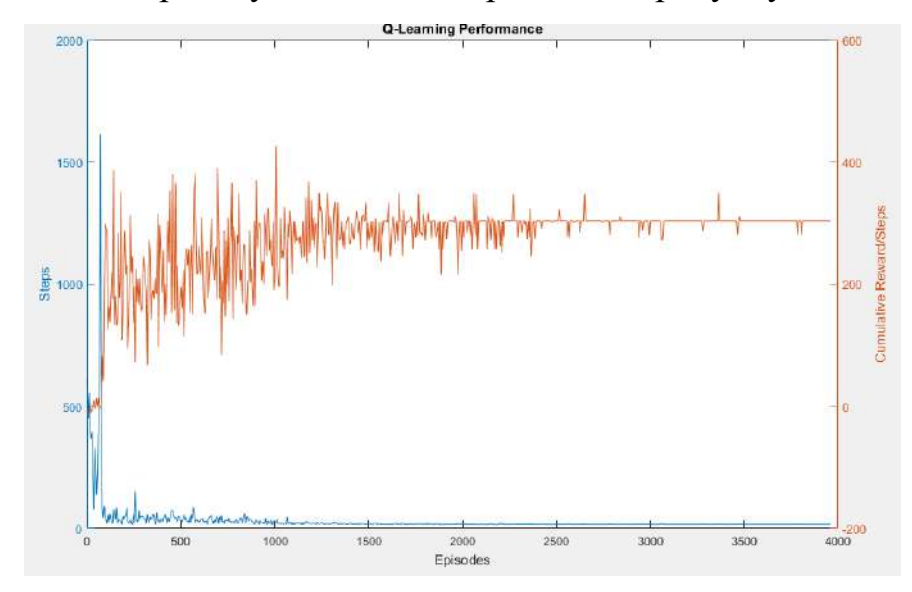

Ефективність процесу навчання зображена на рисунку 6.12.

Рисунок 6.12 — Ефективність навчання на кожному з епізодів

Згідно до отриманого результату, найбільший вклад у визначення оптимального значення вносять перші 2500 епізодів. При цьому кількість кроків, що призводить до покращення зменшується значно швидше, що свідчить про те, що тільки окремі випадкові кроки агенту призводять до покращення результату. Таким чином, можна порівняти як швидко виконується процес навчання і на якому етапі оптимально було б зупинитися, оскільки подальше навчання призводить лише до незначних змін вагових коефіцієнтів. Проте алгоритм зупиняється саме за кількістю епізодів, а не за досягненням оптимальних дій агенту. Таким чином задана в початкових умовах мінімальна кількість кроків, що наближають алгоритм до кращого результату, так і не була досягнута. Можна прийти до висновку, що алгоритм знаходиться у стагнації і не може досягти необхідної точності. Тому для таких алгоритмів слід вводити обмеження на тривалу стагнацію, наприклад не більше 100-200 епізодів. Можливою причиною стагнації алгоритму є недостатній рівень дискретизації, оскільки вхідні параметри достатньо грубо дискретизовані.

Аналізуючи поведінку моделей глибокого Q-навчання та звичайного Qнавчання, можна прийти до висновку, що модель глибокого Q-навчання є більш ефективною з точки зору швидкості навчання, оскільки звичайна модель Q-навчання потребувала 4000 епізодів для навчання і не завершила його. При цьому модель глибокого Q-навчання потребує лише 419 епізодів для досягнення оптимального результату. Також отримана модель має значно менше максимальне та середнє значення винагороди в процесі навчання, що свідчить про його низьку ефективність. Такий результат пов'язаний зі складністю середовища, де працює агент, що відповідає комп'ютерній моделі ФАР. Оскільки комп'ютерна модель ФАР є достатньо складною і має нелінійні характеристики, то моделі звичайного Q-навчання необхідно виявити емпірично найкращу стратегію, враховуючи при цьому недостатню дискретизацію можливих станів середовища. Відповідно, дії агенту є недостатньо ефективними для досягнення поставленої цілі. В такому випадку модель глибокого Q-навчання, що здатна самостійно обирати величину дискретизації за допомогою штучної нейронної мережі, є значно ефективнішою ніж модель звичайного Q-навчання, точність якої обмежена величиною таблиці можливих станів.

### **6 ТЕСТУВАННЯ МОДЕЛІ**

<span id="page-44-0"></span>Протестуємо отримані моделі машинного навчання з підкріпленням на комп'ютерній моделі ФАР, яку створено раніше. Для виконання тестування використовується модель ФАР, в якій відстань між елементами не є рівною і зміщена 1/10 довжини хвилі по горизонталі та вертикалі. По горизонталі результуюча відстань є меншою, а по вертикалі, відповідно, більшою. Внаслідок таких змін, ДС ФАР спотворюється відносно ідеальної ФАР і задачею побудованих моделей машинного навчання є корекція фази антенних елементів таким чином, щоб забезпечити максимальну відповідність отриманої ДС ФАР початковій ідеальній.

### <span id="page-44-1"></span>**6.1 Компенсація за допомогою звичайного Q-навчання**

Використаємо останню побудовану модель звичайного Q-навчання для перевірки ефективності її навчання та використання для побудованої комп'ютерної моделі ФАР.

Для зручності запису кут відхилення променя ФАР по азимуту буде записуватись як змінна Az, а кут відхилення променя по куту місця буде записуватись як змінна El.

На наступних діаграмах блакитний колір відповідає ідеальній ФАР, помаранчевий — спотвореній ФАР, а жовтий — ФАР після компенсації дефектів моделлю машинного навчання.

Результат порівняння ДС ідеальної ФАР, ДС ФАР з дефектами та ДС ФАР після компенсації (Az = 0, El = 0) зображено на рисунку 7.1.

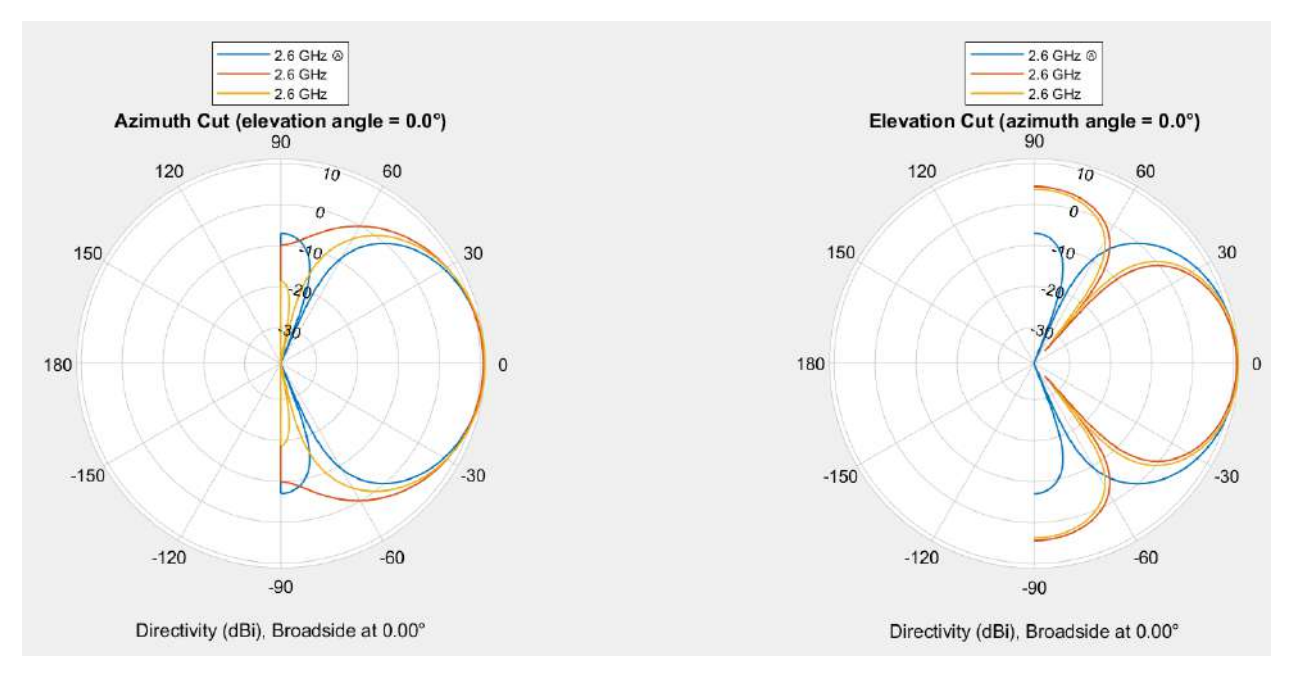

Рисунок 7.1 — Порівняння ДС ФАР (Az = 0, El = 0)

Спрямованість ДС в даному випадку для ідеальної ФАР становить 10,93 дБ, для спотвореної — 10,72 дБ, а для ФАР після компенсації — 10,89 дБ.

Відповідно до отриманих результатів можна побачити, що ДС ФАР після компенсації дефектів антенної решітки для даної моделі машинного навчання майже не змінилась в площині кута місця, але результати помітно наблизились до ідеальної ФАР в азимутальній площині. Можна також помітити значне зниження рівня бічних пелюсток, але при цьому ширина променя є більшою, через що забезпечується менша потужність в заданому напрямку.

Результат порівняння ДС ідеальної ФАР, ДС ФАР з дефектами та ДС ФАР після компенсації (Az = 45, El = 20) зображено на рисунку 7.2.

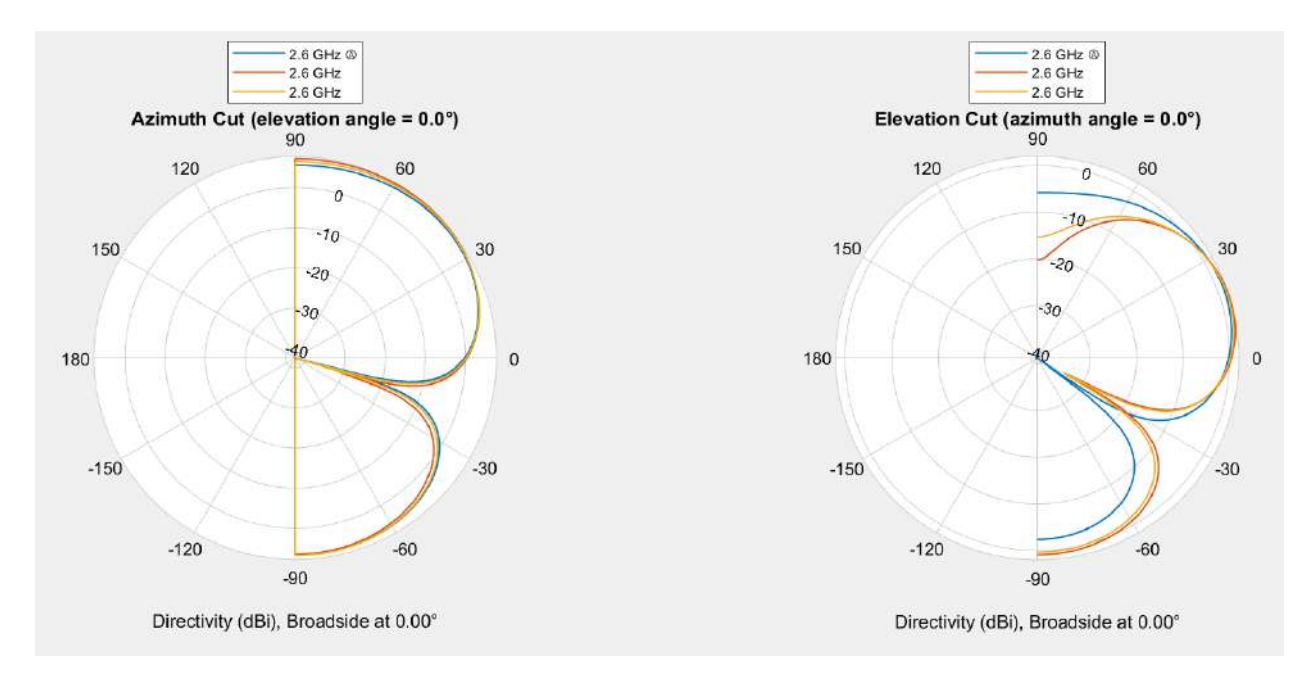

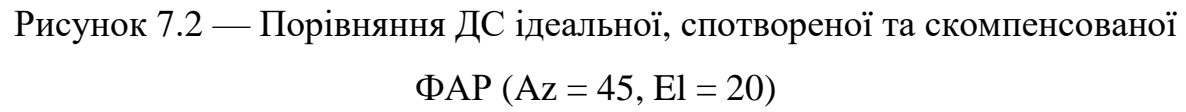

Спрямованість ДС в даному випадку для ідеальної ФАР становить 8,71 дБ, для спотвореної — 9,17 дБ, а для ФАР після компенсації — 9,01 дБ.

Відповідно до отриманих результатів можна побачити, що ДС ФАР після компенсації дефектів антенної решітки для відхиленого променя за використання даної моделі машинного навчання майже не змінилась в необхідному секторі (від -45 до 45 градусів) у площині кута місця. Поза цим сектором можна побачити незначне наближення в сторону ДС ідеальної ФАР, але недостатнє. Також результуюча ДН, після компенсації, майже відповідає ДС ідеальної ФАР в азимутальній площині, але це пов'язано з початковим незначним відхиленням ДС спотвореної ФАР від ідеальної. Тому робити висновок про ефективність моделі машинного навчання в даному випадку не можна.

Результат порівняння ДС ідеальної ФАР, ДС ФАР з дефектами та ДС ФАР після компенсації (Az = 10, El = 0) зображено на рисунку 7.3.

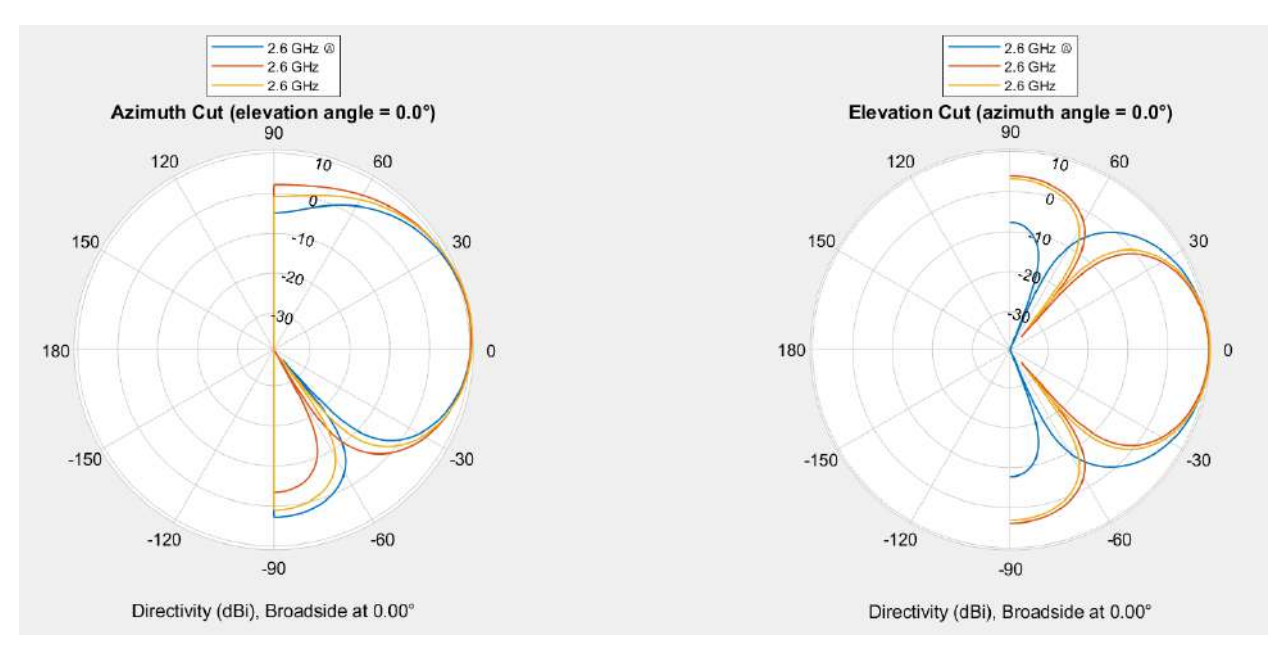

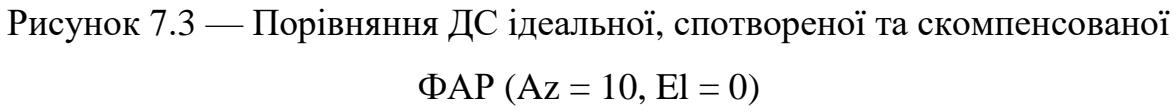

Спрямованість ДС в даному випадку для ідеальної ФАР становить 10,63 дБ, для спотвореної — 10,59 дБ, а для ФАР після компенсації — 10,35 дБ.

На даних діаграмах різниця між отриманими ДС ФАР є більш помітною і, відповідно, можна спостерігати, що ДС ФАР після компенсації достатньо помітно наближається до ДС ідеальної ФАР, але результат все ще є недостатнім для забезпечення ефективного формування променя ФАР з такими спотвореннями.

Результат порівняння ДС ідеальної ФАР, ДС ФАР з дефектами та ДС ФАР після компенсації (Az = -20, El = -15) зображено на рисунку 7.4.

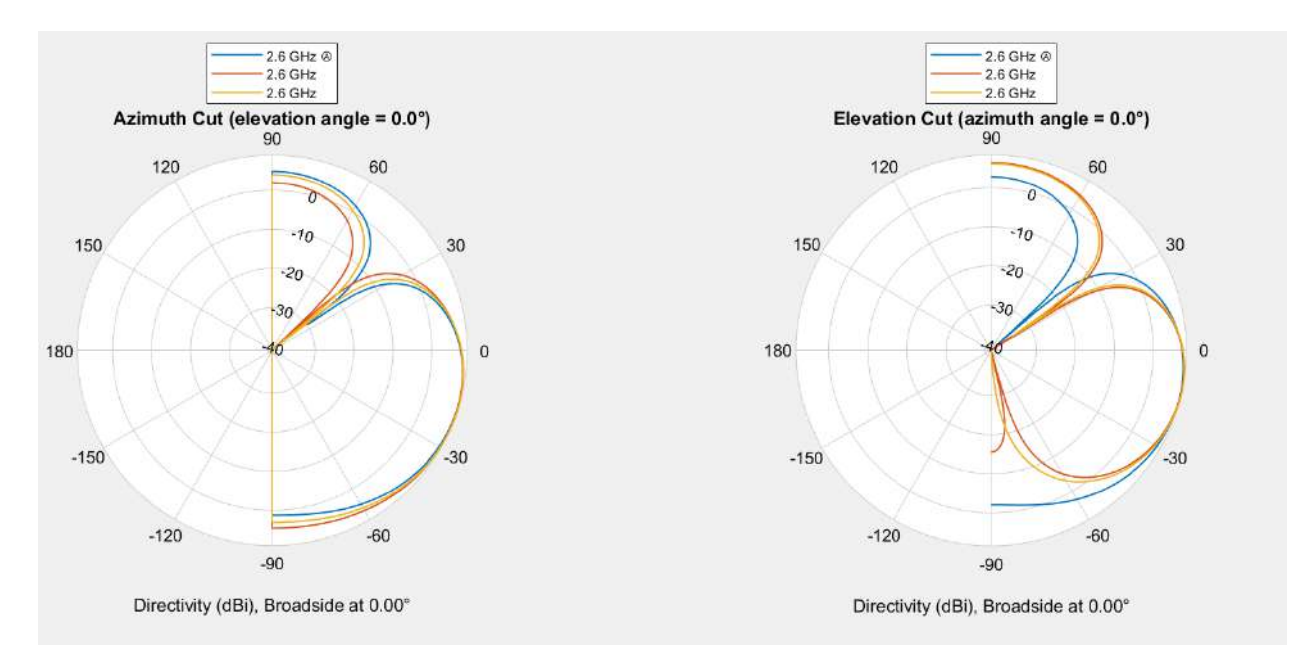

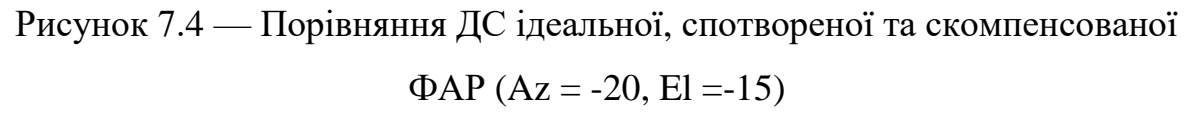

Спрямованість ДС в даному випадку для ідеальної ФАР становить 9,65 дБ, для спотвореної — 9,67 дБ, а для ФАР після компенсації — 9,40 дБ.

В даному випадку попередній результат повторюється, тому можна зробити висновок, що модель машинного навчання для компенсації дефектів ФАР при формуванні променя, що побудована за алгоритмами звичайного Qнавчання є недостатньо ефективною для виконання поставленої задачі. Це пов'язано з низьким рівнем дискретизації значень кутів відхилення по азимуту та куту місця, а також дискретизації значення спрямованості ДС ФАР, що призводить до неможливості знайти оптимальні рішення, що задовольняли б початковим умовам.

### <span id="page-48-0"></span>**6.2 Компенсація за допомогою першої моделі глибогоко Q-навчання**

Використаємо першу побудовану модель глибокого Q-навчання для перевірки ефективності її навчання та використання для побудованої комп'ютерної моделі ФАР.

Кольори на діаграмах відповідають кольорам з попереднього дослідження.

Результат порівняння ДС ідеальної ФАР, ДС ФАР з дефектами та ДС ФАР після компенсації (Az = 0, El = 0) зображено на рисунку 7.5.

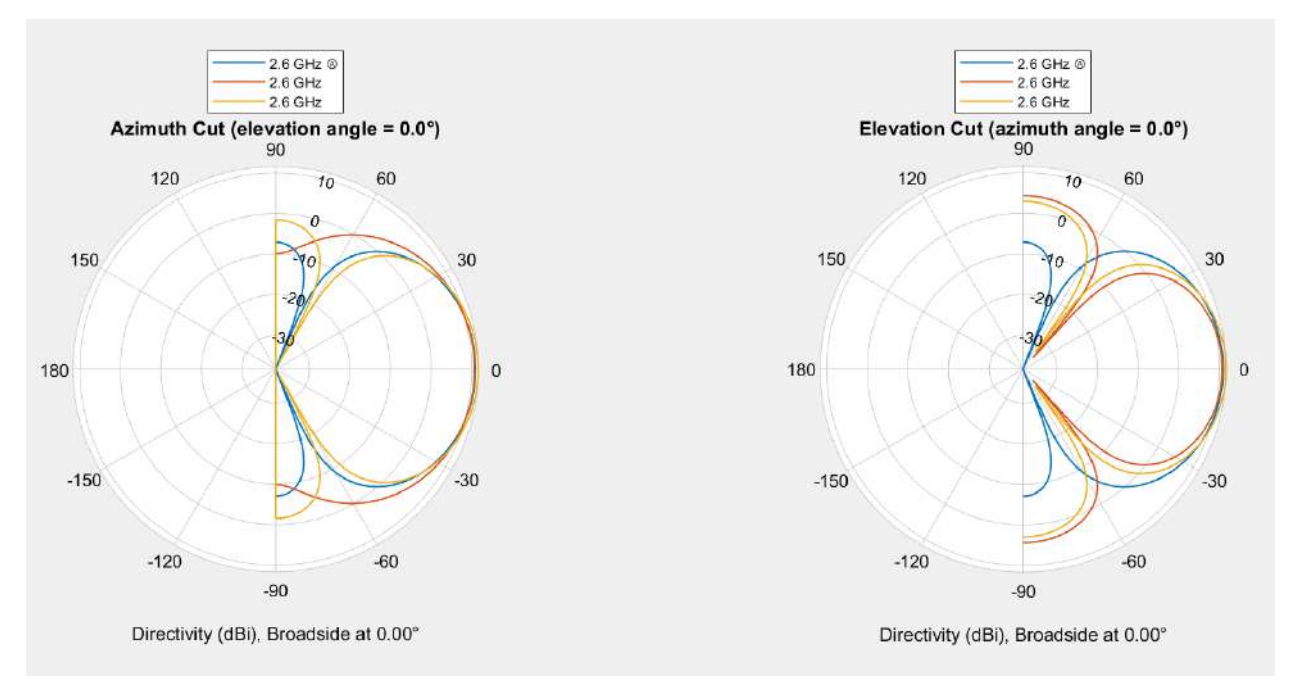

Рисунок 7.5 — Порівняння ДС ФАР (Az = 0, El = 0) Спрямованість ДС в даному випадку для ідеальної ФАР становить 10,93 дБ, для спотвореної — 10,72 дБ, а для ФАР після компенсації — 11,64 дБ.

Порівняно з результатами, що були отримані для звичайної моделі Qнавчання, дані результати є набагато кращими, оскільки наближення ДС ФАР після компенсації до ДС ідеальної ФАР є значно більшим, але все ще спостерігається значна невідповідність з азимутальній площині, а також збільшені бічні пелюстки.

Результат порівняння ДС ідеальної ФАР, ДС ФАР з дефектами та ДС ФАР після компенсації (Az = 45, El = 20) зображено на рисунку 7.6.

Надалі порівняння буде виконуватись для всіх ДС ФАР загалом, оскільки для різних відхилень променю сенс окремих результатів майже не відрізняється один від одного.

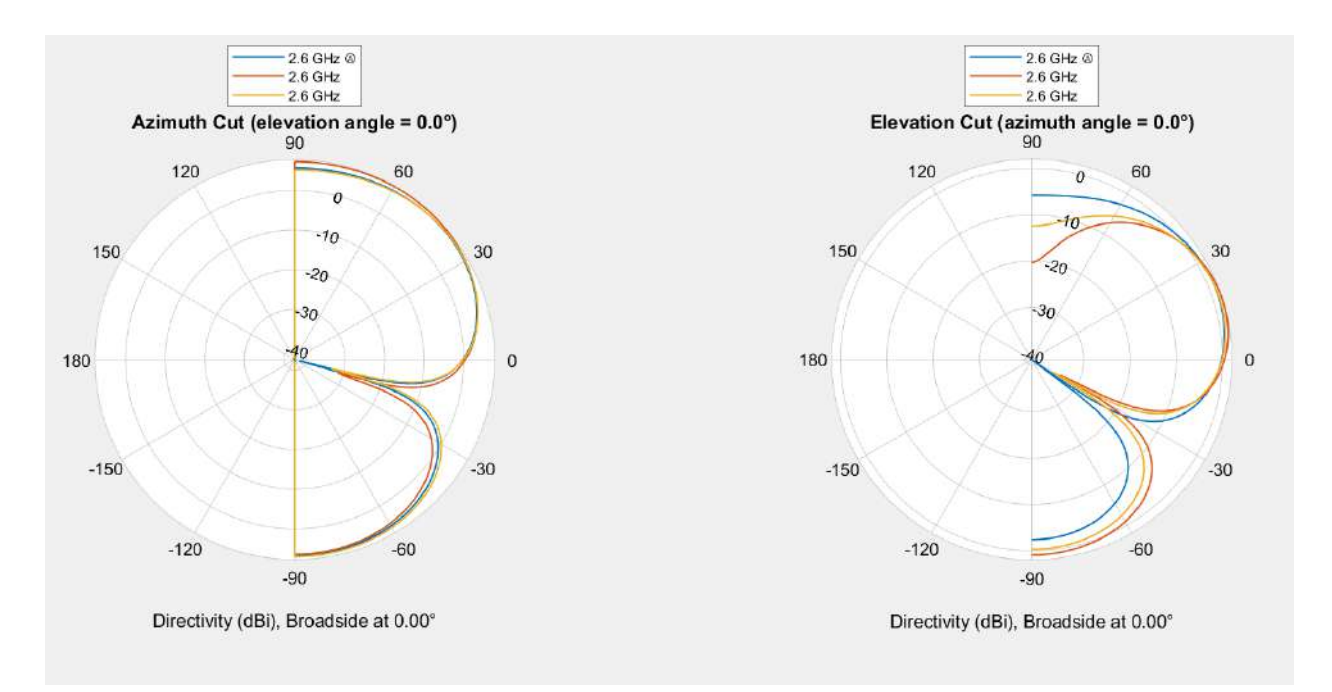

Рисунок 7.6 — Порівняння ДС ідеальної, спотвореної та скомпенсованої  $\Phi AP (Az = 45, El = 20)$ 

Спрямованість ДС в даному випадку для ідеальної ФАР становить 8,71 дБ, для спотвореної — 9,17 дБ, а для ФАР після компенсації — 8,51 дБ.

Результат порівняння ДС ідеальної ФАР, ДС ФАР з дефектами та ДС ФАР після компенсації (Az = 10, El = 0) зображено на рисунку 7.7.

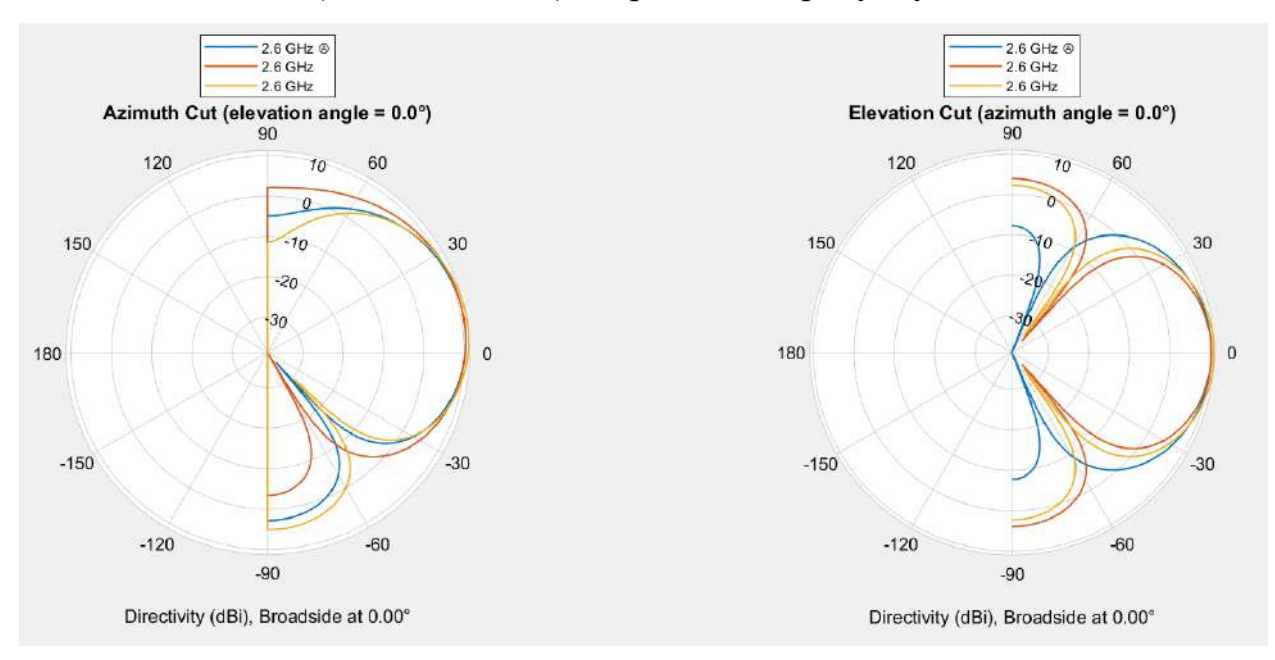

Рисунок 7.7 — Порівняння ДС ідеальної, спотвореної та скомпенсованої  $\Phi AP (Az = 10, El = 0)$ 

Спрямованість ДС в даному випадку для ідеальної ФАР становить 10,63 дБ, для спотвореної — 10,59 дБ, а для ФАР після компенсації — 10,39 дБ. Результат порівняння ДС ідеальної ФАР, ДС ФАР з дефектами та ДС ФАР

після компенсації (Az = -20, El = -15) зображено на рисунку 7.8.

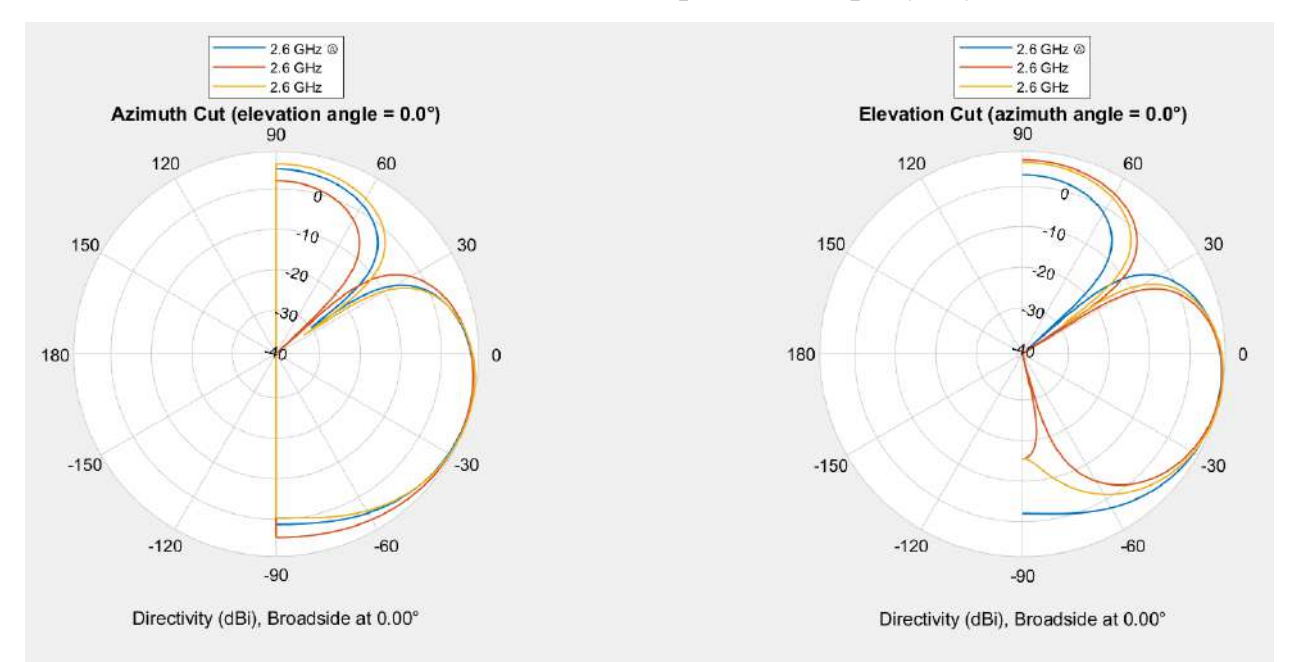

Рисунок 7.8 — Порівняння ДС ідеальної, спотвореної та скомпенсованої  $\Phi AP (Az = -20, El = -15)$ 

Спрямованість ДС в даному випадку для ідеальної ФАР становить 9,65 дБ, для спотвореної — 9,67 дБ, а для ФАР після компенсації — 9,26 дБ.

Відповідно до отриманих результатів, в загальному, можемо спостерігати наближення ДС ФАР після компенсації, для різних відхилень променя, до ДС ідеальної ФАР, але необхідна точність напрямку променя у бік цілі не досягається. Також бічні пелюстки отриманої ДС ФАР мають більші рівні, що негативно впливає на ефективність роботи ФАР, через втрату корисної потужності на випромінення у непотрібних напрямках. Окрім того, це впливає на інші радіосистеми, що працюють в даному частотному діапазоні. Тому приходимо до висновку, що дана модель є недостатньо ефективною для виконання поставленої задачі.

### <span id="page-52-0"></span>**6.3 Компенсація за допомогою другої моделі глибокого Q-навчання**

Використаємо другу побудовану модель глибокого Q-навчання для перевірки ефективності її навчання та використання для побудованої комп'ютерної моделі ФАР.

Кольори на діаграмах відповідають кольорам з попереднього дослідження. Як і в попередньому випадку, через схожість сенсу результатів, аналізуємо отримані результати в загальному, не зупиняючись на кожному окремо.

Результат порівняння ДС ідеальної ФАР, ДС ФАР з дефектами та ДС ФАР після компенсації (Az = 0, El = 0) зображено на рисунку 7.9.

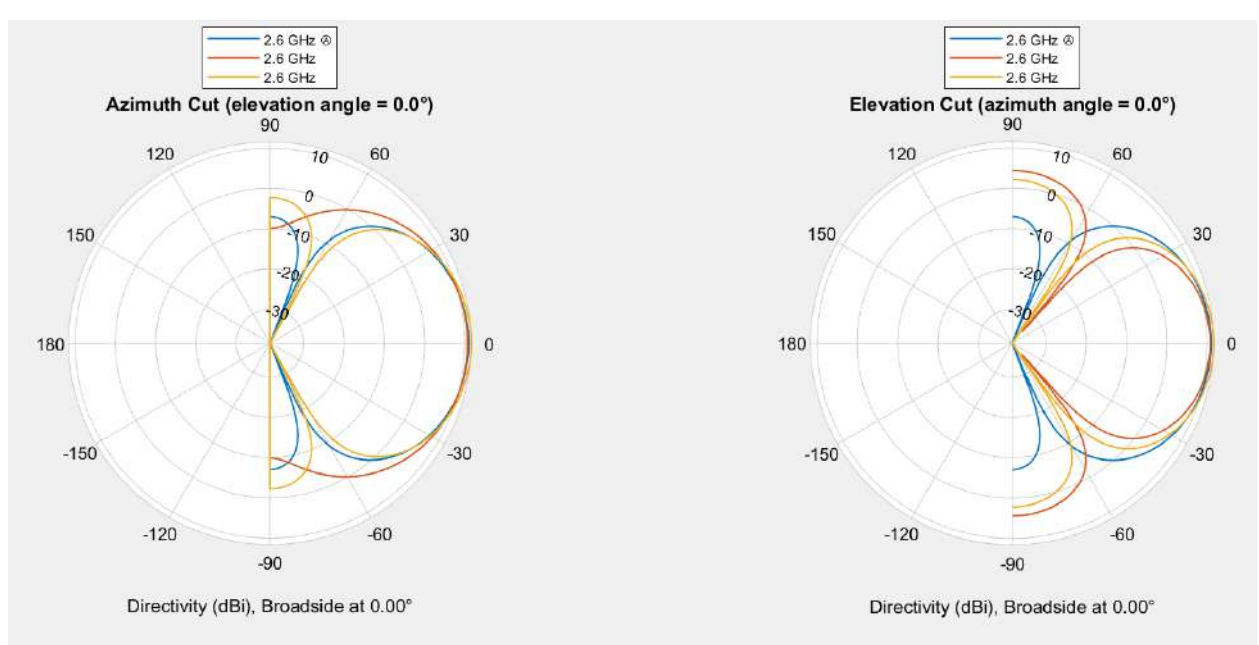

Рисунок 7.9 — Порівняння ДС ФАР (Az = 0, El = 0)

Спрямованість ДС в даному випадку для ідеальної ФАР становить 10,93 дБ, для спотвореної — 10,72 дБ, а для ФАР після компенсації — 10,75 дБ.

Результат порівняння ДС ідеальної ФАР, ДС ФАР з дефектами та ДС ФАР після компенсації (Az = 45, El = 20) зображено на рисунку 7.10.

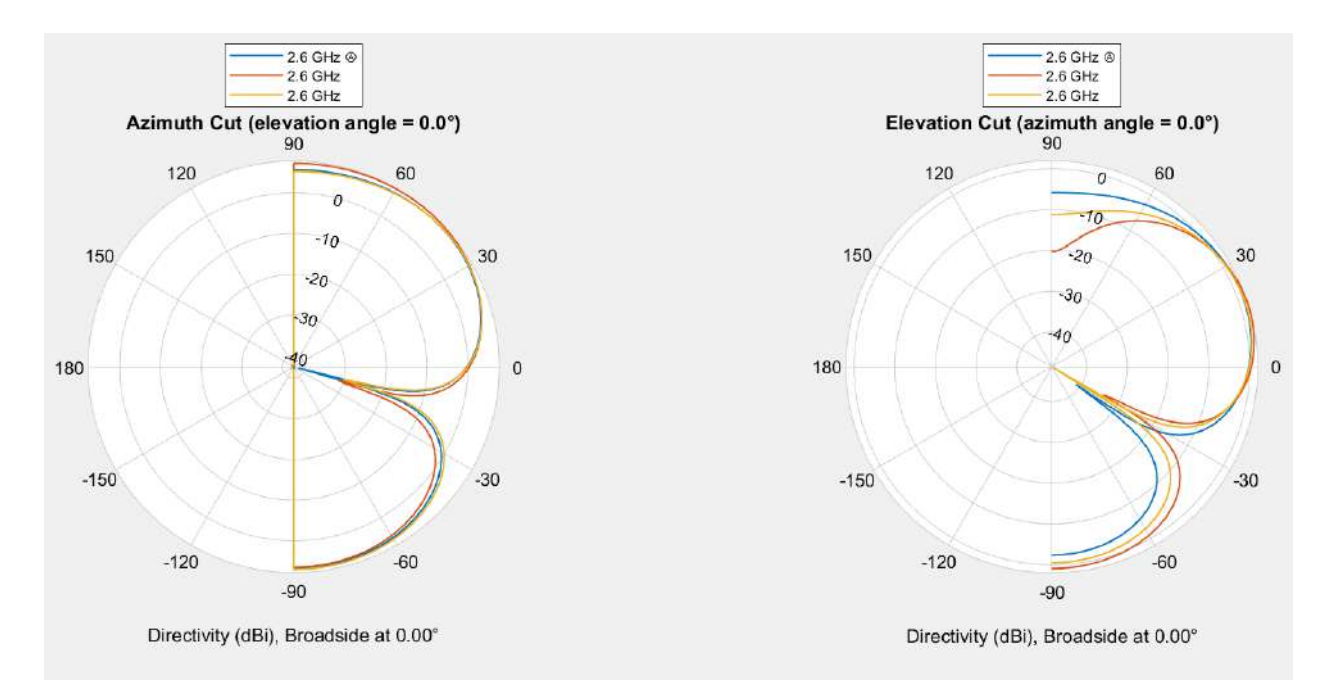

Рисунок 7.10 — Порівняння ДС ФАР (Az = 45, El = 20)

Спрямованість ДС в даному випадку для ідеальної ФАР становить 8,71 дБ, для спотвореної — 9,17 дБ, а для ФАР після компенсації — 8,43 дБ.

Результат порівняння ДС ідеальної ФАР, ДС ФАР з дефектами та ДС ФАР після компенсації (Az = 10, El = 0) зображено на рисунку 7.11.

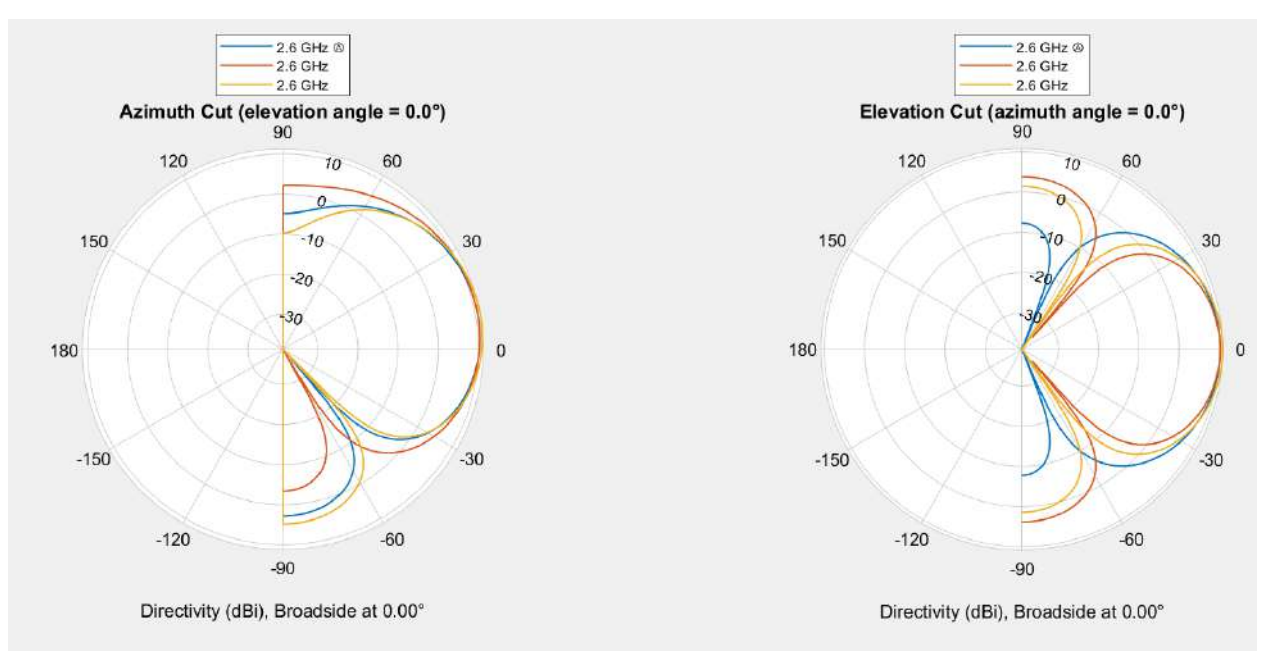

Рисунок 7.11 — Порівняння ДС ФАР (Az = 10, El = 0) Спрямованість ДС в даному випадку для ідеальної ФАР становить 10,63 дБ, для спотвореної — 10,59 дБ, а для ФАР після компенсації — 10,23 дБ.

Результат порівняння ДС ідеальної ФАР, ДС ФАР з дефектами та ДС ФАР після компенсації (Az = -20, El = -15) зображено на рисунку 7.12.

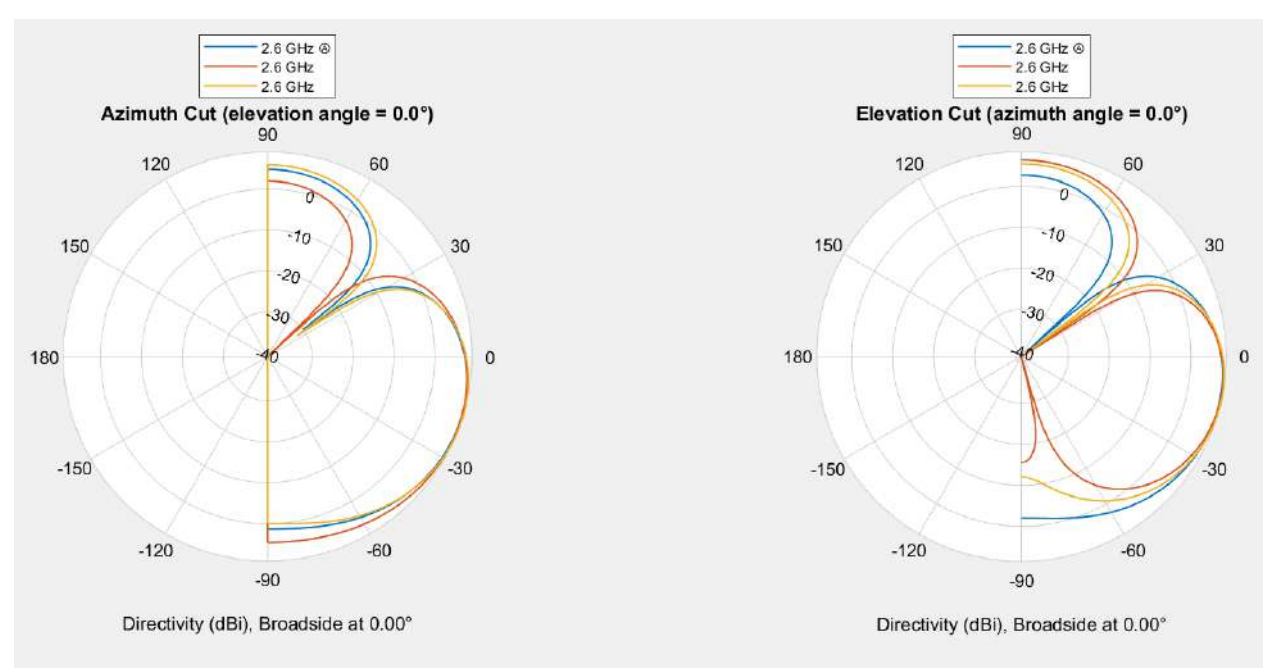

Рисунок 7.12 — Порівняння ДС ФАР (Az = -20, El = -15) Спрямованість ДС в даному випадку для ідеальної ФАР становить 9,65 дБ, для спотвореної — 9,67 дБ, а для ФАР після компенсації — 9,15 дБ.

За отриманими результатами можна зробити висновок, що дана модель машинного навчання також є недостатньо ефективною для виконання поставленої задачі, оскільки відповідність ДС ідеальної ФАР та ФАР після компенсації, хоч і наближаються один до одного більше ніж для попередньої моделі, але недостатньо. В такому випадку спрямованість ДС ФАР завжди буде нижчою за необхідну, а точність, з якою промінь направлено на ціль, буде недостатньою для забезпечення стійкого зв'язку на великих відстанях. Окрім того, збільшені рівні бічних пелюсток призводять до втрат потужності, а також до негативного впливу на системи зв'язку, що знаходяться поряд і працюють в одному й тому самому діапазоні частот.

# <span id="page-55-0"></span>**6.4 Компенсація за допомогою найкращої моделі глибокого Qнавчання**

Використаємо найкращу з побудованих моделей глибокого Q-навчання для перевірки ефективності її навчання та використання для побудованої комп'ютерної моделі ФАР.

Кольори на діаграмах відповідають кольорам з попереднього дослідження. Як і в попередньому випадку, через схожість сенсу результатів, аналізуємо отримані результати в загальному, не зупиняючись на кожному окремо.

Результат порівняння ДС ідеальної ФАР, ДС ФАР з дефектами та ДС ФАР після компенсації (Az = 0, El = 0) зображено на рисунку 7.13.

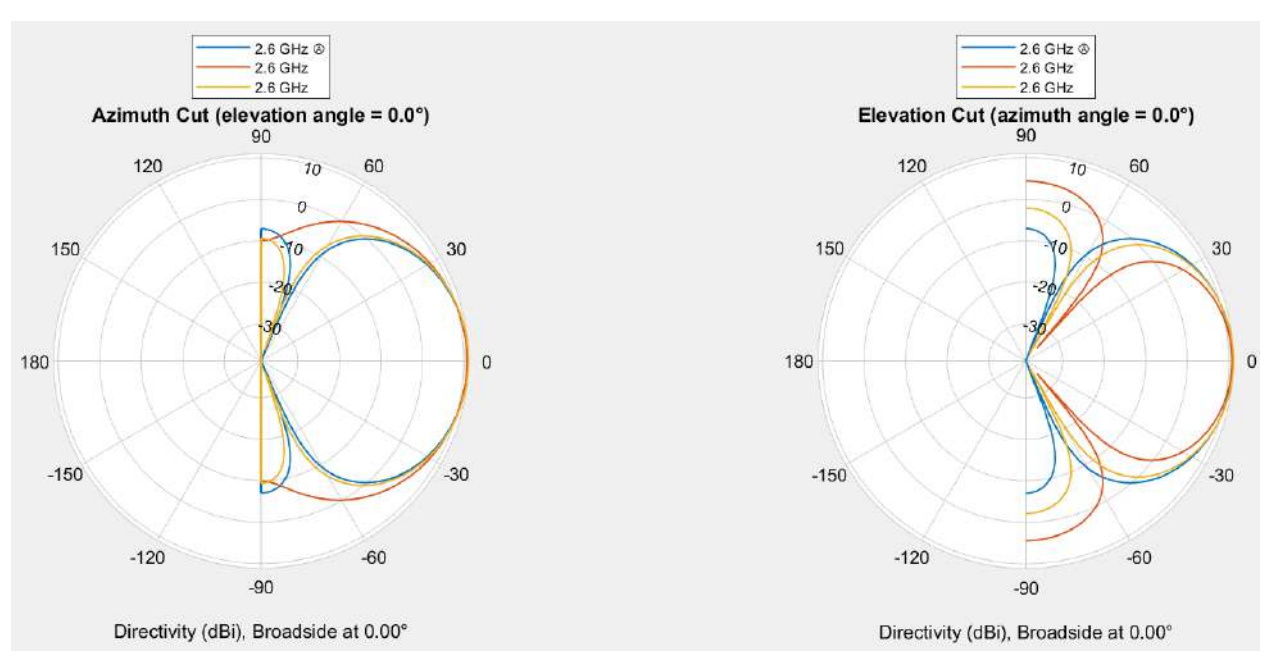

Рисунок 7.13 — Порівняння ДС ФАР (Az = 0, El = 0)

Спрямованість ДС в даному випадку для ідеальної ФАР становить 10,93

дБ, для спотвореної — 10,72 дБ, а для ФАР після компенсації — 11,09 дБ. Результат порівняння ДС ідеальної ФАР, ДС ФАР з дефектами та ДС ФАР

після компенсації (Az = 45, El = 20) зображено на рисунку 7.14.

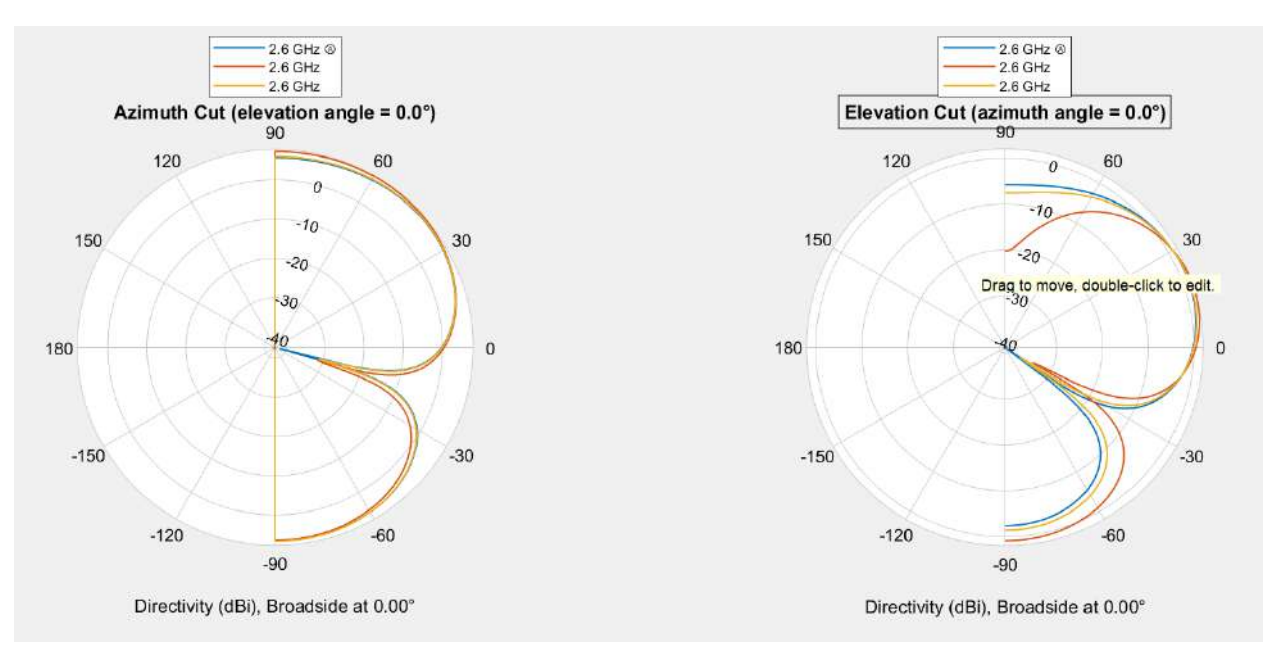

Рисунок 7.14 — Порівняння ДС ФАР (Az = 45, El = 20)

Спрямованість ДС в даному випадку для ідеальної ФАР становить 8,71 дБ, для спотвореної — 9,17 дБ, а для ФАР після компенсації — 8,83 дБ.

Результат порівняння ДС ідеальної ФАР, ДС ФАР з дефектами та ДС ФАР після компенсації (Az = 10, El = 0) зображено на рисунку 7.15.

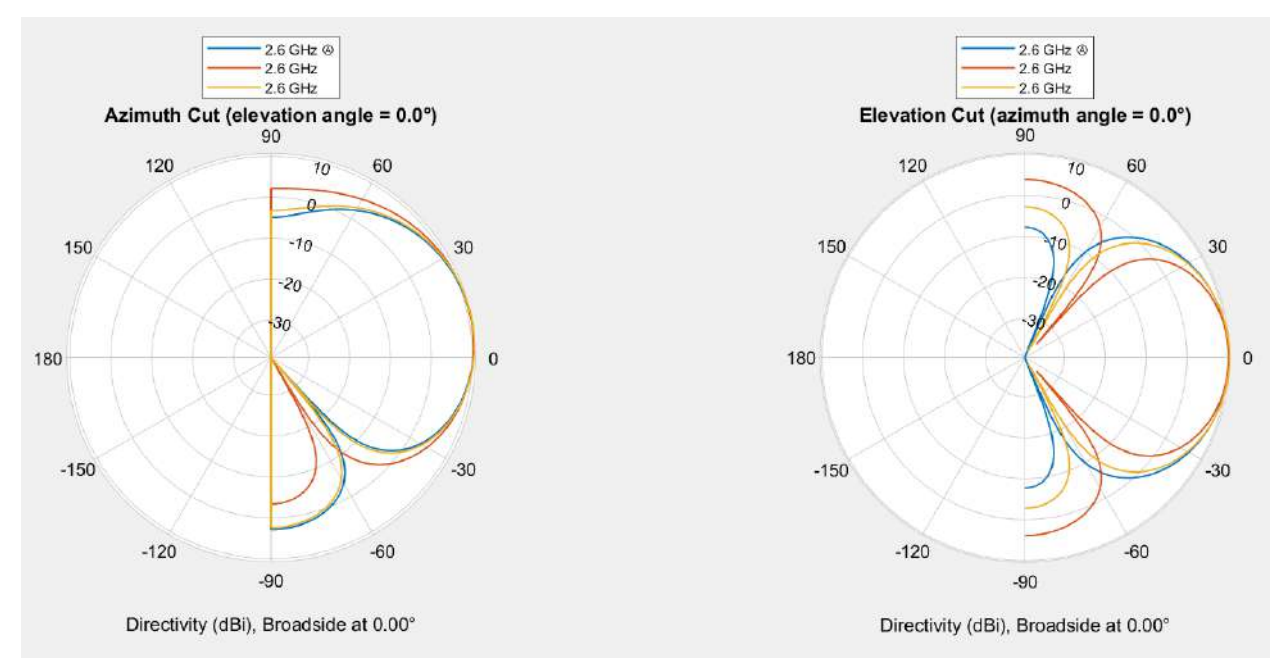

Рисунок 7.15 — Порівняння ДС ФАР (Az = 10, El = 0) Спрямованість ДС в даному випадку для ідеальної ФАР становить 10,63 дБ, для спотвореної — 10,59 дБ, а для ФАР після компенсації — 10,79 дБ.

Результат порівняння ДС ідеальної ФАР, ДС ФАР з дефектами та ДС ФАР після компенсації (Az = -20, El = -15) зображено на рисунку 7.16.

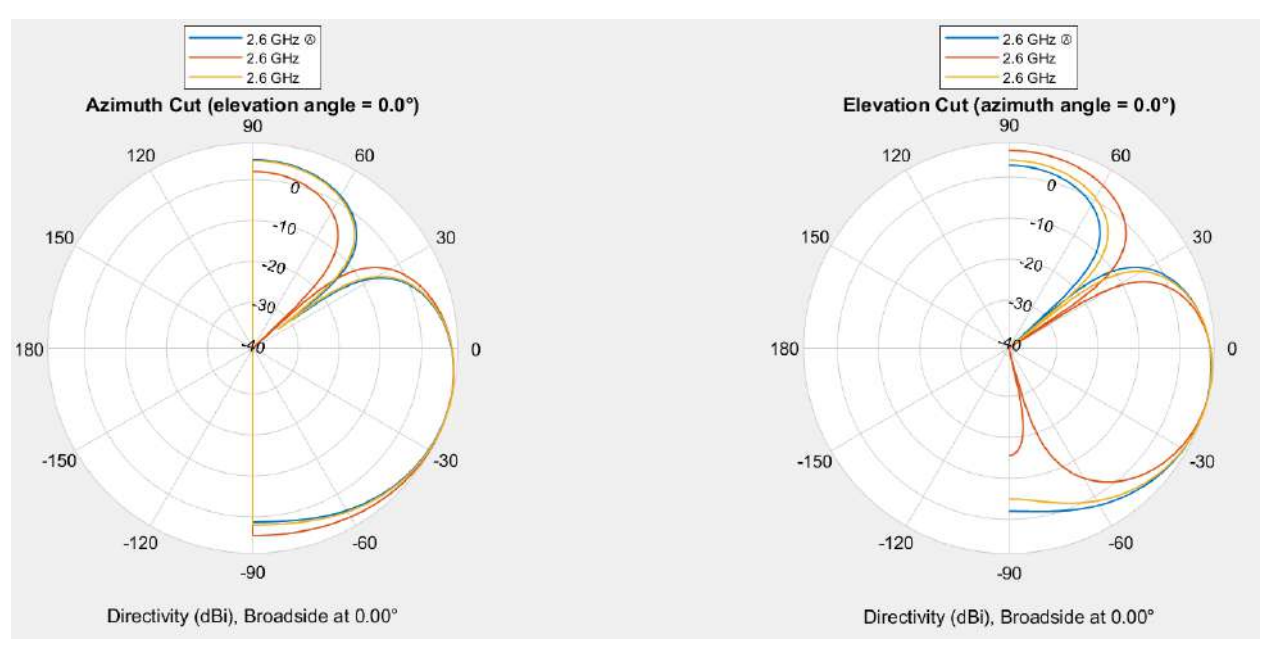

Рисунок 7.16 — Порівняння ДС ФАР (Az = -20, El = -15) Спрямованість ДС в даному випадку для ідеальної ФАР становить 9,65 дБ, для спотвореної — 9,67 дБ, а для ФАР після компенсації — 9,75 дБ.

Аналізуючи отримані результати, можна побачити, що побудована модель машинного навчання є не тільки самою ефективною, відповідно до величини максимальної та середньої винагороди агенту за процесу його навчання, але й дозволяє досягти найкращих результатів по співпадінню ДС ідеальної ФАР та після ФАР після компенсації. Невелика розбіжність результатів все ще присутня, але вона є незначною і обумовлена параметрами навчання моделі.

Як можна побачити по результатам роботи даних моделей машинного навчання, отримані моделі можуть компенсувати неоднорідності у структурі ФАР, які були отримані в процесі виробництва. Практичне застосування таких моделей може полягати у калібруванні антенних решіток після виробництва і зберігання отриманих вагових коефіцієнтів для фази кожного антенного елементу решітки у відповідності до необхідного кута повороту променя ФАР.

### **ВИСНОВКИ**

<span id="page-58-0"></span>В результаті виконання даного дослідження побудовано 4 моделі машинного навчання з підкріпленням для компенсації впливу дефектів розміщення антенних елементів, що утворились в процесі виробництва конкретної ФАР, на ефективність формування променя, враховуючи його можливі відхилення.

Відповідно, побудовано комп'ютерну модель ідеальної та спотвореної ФАР у програмному середеовищі MATLAB, побудовано середовище для роботи агентів Q-навчання, визначено оптимальні параметри навчання моделей і перевірено роботу моделей для заданих відхилень променя та заданих дефектів антенної решітки.

За отриманими результатами можна прийти до висновку, що використання звичайного Q-навчання для такої задачі є неефективним, оскільки воно є значно довшим, потребує початкового формування таблиці всіх можливих станів, що може мати дуже великі розміри. Також така модель має обмежену ефективність через обмеження пов'язані з дискретизацією станів системи. Відповідно, чим більша точність необхідна, тим більшою буде дискретизація станів, що пропорційно збільшує розміри таблиці та кількість необхідних розрахунків. Це можна спостерігати відповідно до тривалості навчання моделі, яке є значно більшим ніж для моделі глибокого Q-навчання, враховуючи при цьому, що модель не досягла заданої точності і алгоритм навчання зупинився через перевищення кількості епізодів, внаслідок тривалої стагнації під час пошуку глобального оптимуму для даної задачі.

Також визначено, що більша тривалість епізодів і менша швидкість навчання моделі глибокого Q-навчання може призводити до кращих результатів, в тому числі по реальній швидкості навчання, ніж для менших швидкостей та менших розмірів епізодів. Найкращій моделі для знаходження найбільш оптимального рішення потрібно лише 419 епізодів, порівняно з іншими моделями, що витратили 500, 1000 та 4000 епізодів, але досягли значно гірших результатів. Тому оптимальне налаштування гіперпараметрів моделі є важливим для забезпечення ефективності її навчання і навіть невеликі зміни можуть призводити до значної різниці отриманих результатів.

Використання запропонованої моделі машинного навчання з підкріпленням є доцільним для виконання калібрування ФАР після процесу виробництва, але дана робота здебільшого демонструє можливості моделей Qнавчання для оптимізації систем радіозв'язку, без необхідності глибоко аналізувати сутність роботи певної системи. Такий самий підхід може бути використаний і для цифрових антенних решіток, а також для виконання фільтрації, виявлення перешкод, корекції та відновлення даних тощо.

### **ПЕРЕЛІК ДЖЕРЕЛ ПОСИЛАНЬ**

- <span id="page-60-0"></span>1. 5G: Vision and Requirements for Mobile Communication System towards Year 2020 [Електронний ресурс]. Доступно за посиланням: [http://dx.doi.org/10.1155/2016/5974586. Останній вхід 02.01.2024](http://dx.doi.org/10.1155/2016/5974586.%20Останній%20вхід%2002.01.2024). Останній вхід 02.01.2024
- 2. Фазована антенна решітка [Електронний ресурс]. Доступно за посиланням: https://www.radartutorial.eu/06.antennas/an29.uk.html. Останній вхід 14.01.2024.
- 3. How phased array antennas work [Електронний ресурс]. Доступно за посиланням: https://www.nutsvolts.com/magazine/article/how-phased-arrayantennas-work. Останній вхід 14.01.2024.
- 4. Liu W. & Weiss S. Wideband Beamforming. Waterloo: Wiley, 2010. 297 p.
- 5. Mailloux R. Phased Array Antenna Handbook. 2nd ed. London: Artech House, 2005. 515 p.
- 6. What is Reinforcement Learning? [Електронний ресурс]. Доступно за посиланням: https://www.synopsys.com/ai/what-is-reinforcementlearning.html. Останній вхід 05.10.2023.
- 7. What Is Q-Learning: The Best Guide To Understand Q-Learning [Електронний ресурс]. Доступно за посиланням: https://www.simplilearn.com/tutorials/machine-learning-tutorial/what-is-qlearning. Останній вхід 05.10.2023.
- 8. What is supervised learning? [Електронний ресурс]. Доступно за посиланням: https://www.ibm.com/topics/supervised-learning. Останній вхід 05.10.2023.
- 9. What is unsupervised learning? [Електронний ресурс]. Доступно за посиланням: https://www.ibm.com/topics/unsupervised-learning. Останній вхід 07.10.2023.
- 10.What is a neural network? [Електронний ресурс]. Доступно за посиланням: https://www.ibm.com/topics/neural-networks. Останній вхід 08.10.2023.
- 11.What is LTE? [Електронний ресурс]. Доступно за посиланням: https://www.thalesgroup.com/en/markets/digital-identity-andsecurity/technology/lte. Останній вхід 09.10.2023.
- 12.MIMO Evolution # 4G, 5G, 5G Advanced & 6G Targets. [Електронний ресурс]. Доступно за посиланням: https://www.linkedin.com/pulse/mimoevolution-4g-5g-advanced-6g-targets-sumit-makani-1c. Останній вхід 09.10.2023.
- 13.Діапазони частот 4G LTE (LTE Bands), що використовуються в Україні. [Електронний ресурс]. Доступно за посиланням: https://mobitech.com.ua/ua/articles/diapazony-chastot-4g-lte-lte-bandsispolzuemye-v-ukraine. Останній вхід 09.10.2023.
- 14.Uniform rectangular array. [Електронний ресурс]. Доступно за посиланням: https://www.mathworks.com/help/phased/ref/phased.ura-system-object.html. Останній вхід 10.10.2023.
- 15.Phased Array System Toolbox. [Електронний ресурс]. Доступно за посиланням: https://www.mathworks.com/help/phased/index.html?s\_tid=CRUX\_lftnav.

Останній вхід 10.10.2023.

- 16.Isotropic antenna element. [Електронний ресурс]. Доступно за посиланням: https://www.mathworks.com/help/phased/ref/phased.isotropicantennaelementsystem-object.html. Останній вхід 10.10.2023.
- 17.Sensor Array Analyzer. [Електронний ресурс]. Доступно за посиланням: https://www.mathworks.com/help/phased/ref/sensorarrayanalyzer-app.html. Останній вхід 10.10.2023.
- 18.A Beginner's Guide to Q Learning. [Електронний ресурс]. Доступно за посиланням: https://www.kdnuggets.com/2022/06/beginner-guide-qlearning.html. Останній вхід 12.10.2023.
- 19.Reinforcement Learning Designer. [Електронний ресурс]. Доступно за посиланням: https://www.mathworks.com/help/reinforcementlearning/ref/reinforcementlearningdesigner-app.html. Останній вхід 14.10.2023.
- 20.relu. [Електронний ресурс]. Доступно за посиланням: https://www.mathworks.com/help/deeplearning/ref/dlarray.relu.html. Останній вхід 16.10.2023.

### **ДОДАТОК А**

```
function [d, azimut, elevation, array] = eval array(az,el, phases)
   c = physconst('LightSpeed');
   freq = 2.6e09;lambda = c/freq;
   maxAng = 45; % максимальний кут відхилення променя
   spacing = lambda/(1+abs(sin(maxAng))); % відстань між 
антенними елементами
   spacing x = spacing+0.1*lambda; % відстань між елементами
по X
   spacing y = spacing-0.1*lambda; % відстань між елементами
по Y
   % spacing x = spacing;
   % spacing y = spacing;
   dd = 1/(1+abs(sin(maxAng)));
   % Побудова антенної решітки
   AntIso = phased.IsotropicAntennaElement(...
        "BackBaffled",true,...
        "FrequencyRange",[freq,freq]);
   numElements = 4;
   elements spacing = [spacing x spacing y];
   size = [2 2]; % posmin антенної решітки
   array = phased.URA(Size=size,
ElementSpacing=elements spacing,ArrayNormal="x");
   array.Element = AntIso;
   % Встановлення фаз для кожного з антенних елементів
   array.Taper = [1*exp(1i*phase(s(1)) 1*exp(1i*phase(s(2))]1*exp(1i*phases(3)) 1*exp(1i*phases(4))];
   % Визначення азимуту променя
   AzPattern = patternAzimuth(array,freq, ...'AZ', [-180:180], \ldots 'Type','directivity',...
        'PropagationSpeed',c);
   AzDirMax = max(AzPattern);
   AzInd = find(AzPattern == AzDirMax);
```

```
azimut = AzInd - 179% Визначення кута місця променя
   ElPattern = patternElevation(array, freq,...
         'Elevation',[-90:90],...
         'Type','directivity',...
         'PropagationSpeed',c);
   ElDirMax = max(ElPattern);
   ElInd = find(ElPattern == ElDirMax);
   elevation = ElInd - 91
   % Визначення спрямованості ДС ФАР в бажаному напрямку
   ang = \lceil az; e1 \rceil;d = directivity(array,freq,ang,'PropagationSpeed',c);
   [def_dir, def_az, def_el, def_array] = eval_array_def(az,
el);
   end
```
## **ДОДАТОК Б**

```
function \lceil d, azimut, elevation, array\rceil =
eval array def(az, el)
   c = physconst('LightSpeed');
   freq = 2.6e09;lambda = c/freq;
   maxAng = 45; % максимальний кут відхилення променя
   spacing = lambda/(1+abs(sin(maxAng))); % відстань між
антенними елементами
   spacing_x = spacing; % Biqctahb між елементами по X
   spacing y = spacing; % відстань між елементами по Y
   dd = 1/(1+abs(sin(maxAng)));
   % Побудова антенної решітки
   AntIso = phased.IsotropicAntennaElement(...
        "BackBaffled",true,...
        "FrequencyRange",[freq,freq]);
   numElements = 4;
   elements spacing = [spacing x spacing y];
   size = [2 2]; % posmin антенної решітки
   array = phased.URA(Size=size,
ElementSpacing=elements_spacing,ArrayNormal="x");
   array.Element = AntIso;
   azimut = az;elevation = el;
   % Затримка сигналів в антенних елементах внаслідок 
повороту променя
   elementdelay = 
phased.ElementDelay('SensorArray',array,'PropagationSpeed',c
);
   tau = elementdelay([azimut; el])
   % Фаза фазообертачів
   phase = 2 * pi * freq * tau;% Встановлення фаз кожному з фазообертачів
```

```
array.Taper = [1*exp(1i*phase(1)) 1*exp(1i*phase(2))1*exp(1i*phases(3)) 1*exp(1i*phases(4))];
  steer_angle = [azimut; elevation];
  % Визначення спрямованості ДС ФАР в бажаному напрямку
   d =directivity(array,freq,steer_angle,'PropagationSpeed',c);
  end
```